NOTA 1494 $\frac{1}{2}$  , imaging the set of the set of the set of the set of the set of the set of the set of the set of the set of the set of the set of the set of the set of the set of the set of the set of the set of the s Instituut voor Cultuurtechniek en Waterhuishouding

Wageningen

**ALTERRA,**  Wageningen Universiteit & Research centre Omgevingswetenschappen Centrum Water & Klimaat *Team Integraal Waterbeheer* 

#### FLOWEX: EEN NUMERIEK MODEL VOOR SIMULATIE VAN VERTICALE STROMING

#### VAN WATER DOOR ONVERZADIGDE GELAAGDE GROND

J. Buitendijk

Nota's van het Instituut zijn in principe interne communicatiemiddelen, dus geen officiële publikaties.

Hun inhoud varieert sterk en kan zowel betrekking hebben op een een**voudige weergave van cijferreeksen, als op een concluderende discus**sie van onderzoeksresultaten. In de meeste gevallen zullen de conclusies echter van voorlopige aard zijn omdat het onderzoek niet niet is afgesloten.

Bepaalde nota's komen niet voor verspreiding buiten het Instituut in aanmerking

# I I N H 0 U D

,.

 $\mathbf{I}$ 

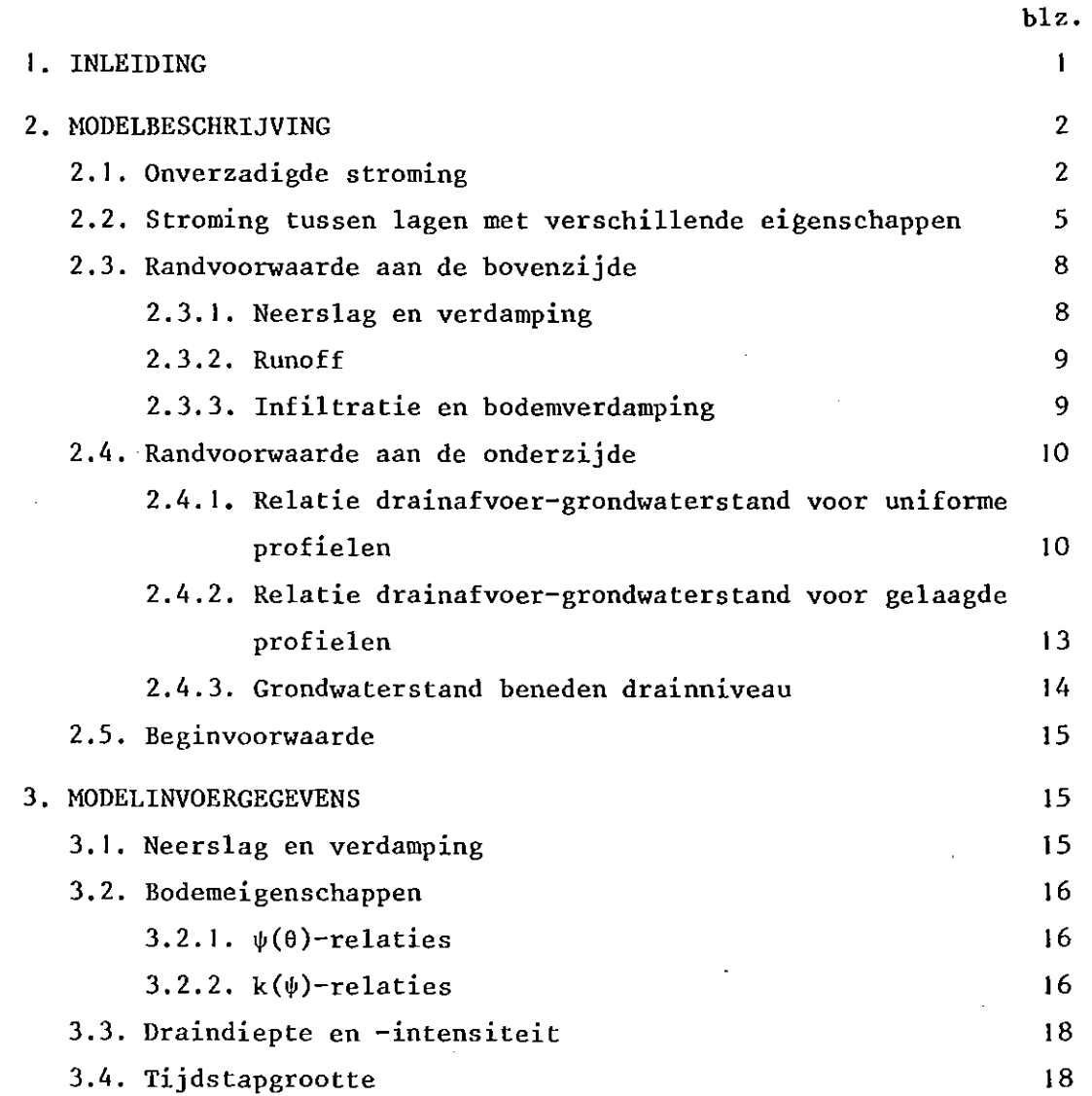

> $\overline{a}$ ×

> > I

v. Î,

blz.

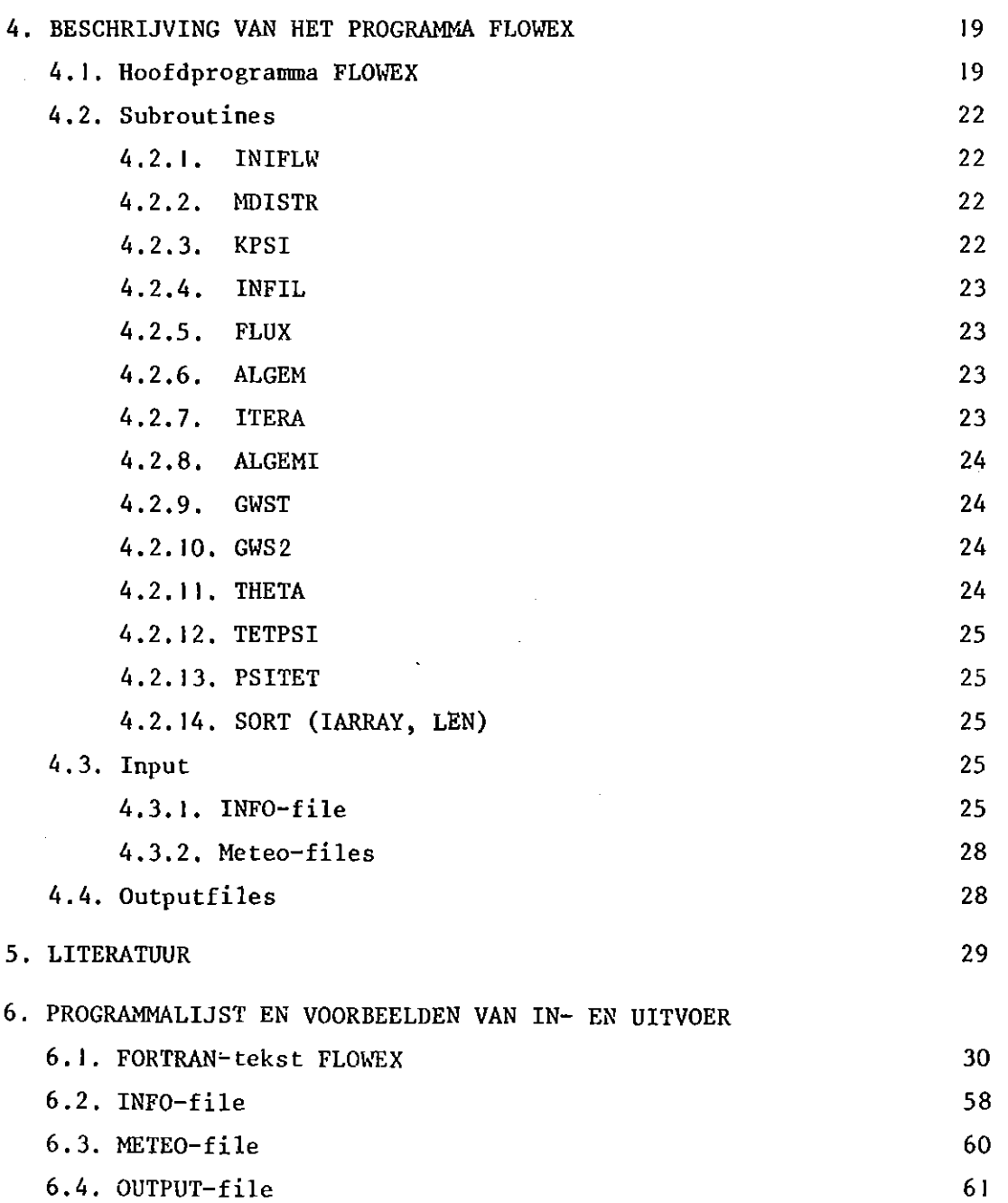

 $\blacksquare$ 

 $\ddot{\cdot}$ 

 $\bar{z}$ 

#### 1. INLEIDING

De behoefte aan kennis van de invloed van neerslag en verdamping op de vochtomstandigheden van de grond is groot. Bodemeigenschappen zoals bewerkbaarbeid en draagkracht voor berijden, beweiden en bespelen zijn direct aan de vochtomstandigheden gekoppeld. Bij verbeteringsmaatregelen zoals drainage of het losmaken van gronden is steeds de centrale vraag in welke mate het vocht- en/of luchtgehalte hierdoor worden beïnvloed. Ook in andere vakgebieden is er een toenemende behoefte aan een goede beschrijving van het vochttransport door de grond. Zo is de dynamiek van vele bodemcomponenten nauw gekoppeld aan de dynamiek van het bodemvocht. Vandaar dat bij de beschrijving van de beweging van bodemcomponenten de beschrijving van stroming van water door de grond veelal centraal staat. Daarbij komt nog dat bij bestudering van processen die door het klimaat worden beÏnvloed lange waarnemingsreeksen nodig zijn om betrouwbare resultaten te krijgen. Langjarige experimenten hebben niet alleen het bezwaar dat ze veel tijd en geld kosten maar ook dat de resultaten vaak beperkt zijn en niet overdraagbaar naar andere omstandigheden.

In het hedendaagse onderzoek wordt daarom steeds vaker van modellen gebruik gemaakt. Deze nota beschrijft het model FLOWEX dat de stroming van water door onverzadigde grond simuleert en daarbij tevens geschikt is voor het doorrekenen van lange tijdsreeksen. FLOWEX is gebaseerd op dezelfde geÏntegreerde stromingsvergelijking als gebruikt in het model FLOW van WIND en VAN DOORNE (1975). FLOWEX is echter uitgebreider (extended) en verschilt van FLOW vooral hierin, dat FLOWEX:

I. toepasbaar is op niet alleen uniforme maar ook gelaagde bodemprofielen;

2. ook bij aanzienlijk drogere bodemomstandigheden van toepassing is;

3. voorzien is van een andere (niet iteratieve) grondwaterstandsberekening.

Omdat FLOWEX op dezelfde wijze geÏntegreerde stromingsvergelijking is gebaseerd als FLOW heeft het ook dezelfde voordelen die FLOW kenmerken, zoals een goed sluitende waterbalans, grote rekensnelheid en eenvoudig te programmeren (WIND en VAN DOORNE, 1975; RICHTER, 1980; PAUL, 1978). Hoewel FLOWEX een model is voor onbegroeide grond kan het ook worden gebruikt voor begroeide grond zolang geen vochtonttrekking door wortels uit diepere bodemlagen optreedt. De in de programmalijst (par. 4.5.) gegeven versie van FLOWEX heeft betrekking op een twee-lagenprofiel. Bovendien wordt geen rekening gehouden met kwel of wegzijging aan de onderkant. Met de in hoofdstuk 2 gegeven theorie zijn deze aanvullingen eenvoudig te realiseren.

Inmiddels is met FLOWEX ruime ervaring opgedaan in het HELP-onderzoek. Uit uitvoerige vergelijking van modelresultaten met veldmetingen van drukhoogte van het bodemvocht en van grondwaterstand blijkt FLOWEX de fluctuaties van deze grootheden in de tijd goed te beschrijven. Bovendien blijken lange tijdreeksen zonder problemen verwerkt te kunnen worden.

Opmerking: Sinds enige tijd wordt aanbevolen voor de drukhoogte van het bodemvocht het symbool h te gebruiken.

In het aan deze nota toegevoegde programma van FLOWEX wordt de drukhoogte echter nog met het symbool  $\psi$  aangeduid. Vandaar is voor het gemak van de lezer het symbool  $\psi$  voor de drukhoogte ook in de modelbebeschrijving gehanteerd.

2. MODELBESCHRIJVING

#### 2. I. 0 n ver za d i g de s trom in g

De stroming van water door de grond gebeurt bijna altijd onder niet-stationaire omstandigheden. Stroomsnelheid, vochtgehalte en drukhoogte van het bodemvocht variëren niet alleen met de diepte maar ook in de tijd. De twee basisvergelijkingen die voor stroming van water door onverzadigde grond worden gebruikt zijn de:

Darcy stromingsvergelijking:

$$
v = -k(\psi) \left( \frac{\partial \psi}{\partial z} + 1 \right)
$$
 (1)

Continuiteitsvergelijking:

$$
\frac{\partial \theta}{\partial t} = -\frac{\partial v}{\partial z} \tag{2}
$$

Combinatie van de vergelijkingen (I) en (2) geeft voor de één-di**mensionale verticale stroming:** 

$$
\frac{\partial \theta}{\partial t} = \frac{\partial}{\partial z} \left[ k(\psi) \left( \frac{\partial \psi}{\partial z} + 1 \right) \right]
$$
 (3)

waarin: **v** = vert. vol. flux negatief in neerwaartse richting (cm<sup>3</sup>.cm<sup>-2</sup>.d<sup>-1</sup>)  $\theta$  = volume vochtgehalte (cm<sup>3</sup>.cm<sup>-3</sup>)

 $\psi$  = drukhoogte van het bodemvocht (cm)

 $k =$  doorlatendheid afhankelijk van  $\psi$  (cm.d<sup>-1</sup>)

z = verticale coÖrdinaat (cm)

 $t = tijd$  (d)

Vergelijking (3) is een partiële differentiaal vergelijking die niet lineair is vanwege het afhankelijk zijn van k en  $\psi$  van  $\theta$ .

Uitgaande van een exponentieel verband tussen k en  $\psi$  zoals voorgesteld door RIJTEMA (1965):

$$
k = k_0 e^{\alpha \psi}
$$
\n(4)

\nwaarin:  $k_0 =$  doorlatendheid bij  $k = 0$  (cm.d<sup>-1</sup>)

\n
$$
\alpha =
$$
 bodemconstante (cm<sup>-1</sup>)

geven WIND en VAN DOORNE (1975) een geïntegreerde oplossing van de Darcy-stromingsvergelijking (1):

$$
v = -\frac{k_i - k_{i-1}}{e^{\alpha \Delta z} - 1} - k_{i-1}
$$
 (5)

ł

waarin: 
$$
k_{i-1}
$$
 resp.  $k_i$  =  $d$  of a normal variable  $k_{i-1}$  resp.  $k_i$  =  $d$  of a normal variable  $k_i$  to a normal variable  $k_i$  to a normal variable  $k_i$ .

\nwhere  $k_i$  is the standard variable  $k_i$  is the standard variable  $k_i$ .

Voor de afleiding van vergelijking (5) is gesteld dat  $\psi$  is een continue functie van z en dat v is constant gedurende de tijdstap en over het diepte interval.

Beginnend met een  $\theta(z)$ -profiel van de grond wordt met behulp van de  $\psi(\theta)$ -relatie (= pF-curve) een  $\psi(z)$ -profiel verkregen. Met behulp van vergelijking (4) wordt uit het  $\psi(z)$ -profiel de bijbehorende k(z)verdeling bepaald. Vervolgens worden met vergelijking (5) de stroomsnelheden tussen de middens van de lagen over de diepte berekend. Overeenkomstig de continuiteitsvergelijking (2) wordt na iedere tijdstap de vochtinhoudsverandering van elke laag gedurende die tijdstap berekend met:

$$
\Delta\theta_{i} = (v_{i} - v_{i-1}) \frac{\Delta t}{\Delta z}
$$
 (6)

waarin:  $\Delta \theta$  = vochtinhoudsverandering (cm<sup>3</sup>.cm<sup>-3</sup>)  $v_i$  resp.  $v_{i+1}$  = flux uit de boven- respectievelijk de onderliggende laag

Het nieuwe  $\theta(z)$ -profiel aan het begin van de volgende tijdstap wordt verkregen uit:

 $\theta$ (i,t) =  $\theta$ (i,t-1) +  $\Delta\theta$ i (7)

De gang van deze procedure is in figuur I samengevat.

LAAG

 $\int$ 

$$
\frac{z_{o}}{1} = 1 \quad \text{for } z_{o} = \frac{1}{e^{2} \lambda z_{o} - 1} - k_{o}
$$
\n
$$
\frac{1}{2} = 1 \quad \frac{1}{2} = \frac{1}{2} \quad \frac{1}{2} = \frac{1}{2} \quad \frac{1}{2} = \frac{
$$

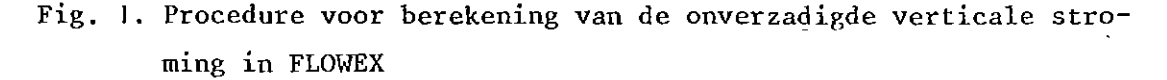

2.2. S t r o m i n g t u s s e n 1 a g e n m e t v e r s c h i 1 lende eigenschappen

De ruimere toepassingsmogelijkheid van FLOWEX ten opzichte van het model FLOW van WIND en VAN DOORNE (1975) bestaat onder andere hieruit dat FLOWEX ook toepasbaar is op niet-uniforme, met andere woorden gelaagde gronden.

Voor afleiding van vergelijking (5) is gesteld dat de flux v gedurende de tijdstap constant is over het diepte interval. Dit wordt ook gesteld voor het diepte interval waarin de grens ligt tussen bodemlagen met verschillende eigenschappen (k  $(\psi)$ - en  $\psi(\theta)$ -relatie). Dan geldt dat de flux lopend van het centrum van de laag boven het grensvlak gelijk is aan de flux van het grensvlak naar het centrum van de laag onder het grensvlak. Ligt het grensvlak tussen de lagen 4 en 5 dan kan overeenkomstig vergelijking (5) worden geschreven:

$$
v = \frac{k_{t4} - k_{4}}{\sqrt{a_{4} - 1}} - k_{4} = \frac{k_{5} - k_{t5}}{a_{5} - 1} - k_{t5}
$$
 (8)

waarin: indices 4 en S verwijzen naar de laag boven respectievelijk onder het grensvlak k op het grensvlak  $a^c = e^{\alpha \frac{1}{2} \Delta z}$ 

Mits  $\psi$  op het grensvlak bekend is, kan  $k_t$  met vergelijking (4) worden berekend. Invulling van vergelijking (4) in vergelijking (8) geeft:

$$
v = \frac{k_{04} e^{\alpha_4 \psi} - k_4}{a_4 - 1} - k_4 = \frac{k_5 - k_{05} e^{\alpha_5 \psi}}{a_5 - 1} - k_{05} e^{\alpha_5 \psi}
$$
(9)

met e<sub>4</sub> = e $\alpha_4^{\alpha_4\psi}$  en e<sub>5</sub> = e $\alpha_5^{\alpha_5\psi}$  kan vergelijking (9) worden herschreven:

$$
\frac{k_{04}e_{4}-k_{4}}{a_{4}-1} - \frac{k_{4}(a_{4}-1)}{(a_{4}-1)} = \frac{k_{5}-k_{05}e_{5}}{a_{5}-1} - \frac{k_{05}e_{5}(a_{5}-1)}{(a_{5}-1)}
$$
(10)

$$
\frac{k_{o4} e_4 - k_4 a_4}{a_4 - 1} = \frac{k_5 - a_5 k_{o5} e_5}{a_5 - 1}
$$
\n(11)

$$
\frac{k_{o4}}{a_4 - 1} e_4 + \frac{-k_4 a_4}{a_4 - 1} = \frac{k_5}{a_5 - 1} + \frac{-a_5 k_{o5}}{a_5 - 1} e_5
$$
 (12)

$$
\beta_1 \qquad \beta_2 \qquad \gamma_1 \qquad \gamma_2
$$
  
 
$$
u = \beta_1 e_4 + \beta_2 \qquad \qquad w = \gamma_1 + \gamma_2 e_5 \qquad (13)
$$

Met u en w zijn een dalende respectievelijk stijgende functie verkregen. Het snijpunt van deze functies geeft de gezochte waarde van <sup>~</sup>op het grensvlak. Dit snijpunt kan worden benaderd met behulp van iteraties volgens Newtons' methode van de eerste afgeleide (fig. 2).

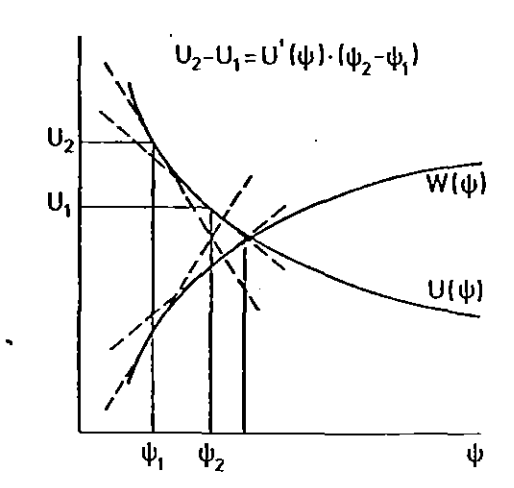

Fig. 2. Benadering van het snijpunt van de functies u(w) en w(w) met behulp van iteraties volgens Newtons' methode van de eerste afgeleide

Met:

 $\int$ 

$$
\frac{\mathrm{d}}{\mathrm{d}\psi} \mathbf{e}_4 = \alpha_4 \mathbf{e}_4 \qquad \text{en} \quad \frac{\mathrm{d}}{\mathrm{d}\psi} \mathbf{e}_5 = \alpha_5 \mathbf{e}_5 \qquad \text{kunnel}
$$

de functies u en w overeenkomstig de algemene vergelijking voor de raaklijn

$$
y_2 = f'(x) \cdot (x_2 - x_1) + y_1 \tag{14}
$$

worden geschreven als

$$
u_2 = \alpha_4 \beta_1 e_4 (\psi_2 - \psi_1) + u_1 \psi_2 = \alpha_5 \gamma_2 e_5 (\psi_2 - \psi_1) + w_1
$$
 (15)

In het snijpunt van de raaklijnen geldt:

$$
u(\psi) = w(\psi) \tag{16}
$$

dus:

 $\overline{\phantom{a}}$ 

$$
\alpha_4 \beta_1 e_4 (\psi_2 - \psi_1) + u_1 = \alpha_5 \gamma_2 e_5 (\psi_2 - \psi_1) + w_1
$$
 (17)

$$
\alpha_4 \beta_1 e_4 (\psi_2 - \psi_1) - \alpha_5 \gamma_2 e_5 (\psi_2 - \psi_1) = w_1 - u_1
$$
 (18)

·'

$$
\psi_2 = \frac{\mathbf{w}_1 - \mathbf{u}_1}{\mathbf{a}_4 - \mathbf{a}_1 - \mathbf{a}_5 - \mathbf{a}_2 - \mathbf{a}_5} + \psi_1
$$
 (19)

Bij de eerste iteratie wordt voor  $\psi_1$  in vergelijking (19) het gemiddelde van de  $\psi$ -waarden in de laag direct boven en onder de grenslaag ingevoerd. De iteratie wordt gestopt indien  $\psi_2 - \psi_1 < 0,0001$ . Dit wordt meestentijds al na 2 tot 3 iteraties bereikt.,

2.3. R a n d v o o r w a a r d e a a n d e b o v e n z i j d e

Voor het bodemoppervlak geldt de volgende waterbalans:

$$
\Delta S = (P - E) - R - v_0 \tag{20}
$$

**waarin:** s = oppervlakteberging

 $P$  = neerslag E potentiële verdamping

 $R = runoff$ 

v<sub>o</sub> = flux door het bodemoppervlak

2.3.1. Neerslag en verdamping

De dikte van de oppervlakteberging wordt aan het begin van iedere tijdstap (6t) berekend volgens:

$$
S_t = S_{t-\Delta t} + (P - E) \Delta t \tag{21}
$$

Zolang  $S_t > 0$  treedt infiltratie op.

Indien  $S_t < 0$  wordt doordat op het moment van toevoer van de verdamping  $S_{t-\Delta t} = 0$  of  $S_{t-\Delta t}$  < (P - E)  $\Delta t$  dan is er sprake van een flux naar het oppervlak toe (v<sub>o</sub> > 0). Door uitdroging van de oppervlaktelaag neemt de doorlatendheid af en wordt de bodemverdamping sterk gereduceerd (mulch-effect).

Dit wordt in het model gerealiseerd door de toegevoerde verdamping te reduceren in afhankelijkheid van de drukhoogte van het bodemvocht in het midden van de bovenste laag volgens:

$$
E_r = E (1 + b\psi) \tag{22}
$$

waarin: E<sub>r</sub> = gereduceerde verdamping

b bodemparameter

 $^{\star}$  $=$  drukhoogte bodemvocht in midden van bovenste laag

2.3.2. Runoff

Voor berekening van de runoff zijn twee opties mogelijk:

I. runoff ontstaat wanneer een tevoren op te geven dikte van de oppervlakteberging ( $S_{max}$ ) wordt overschreden volgens:

$$
R = S - S_{\text{max}} \tag{23}
$$

waarna voor de volgende tijdstap S =  $S_{max}$  wordt gesteld;

2. runoff wordt als functie van de plasdikte berekend:

$$
R = f(S) \tag{24}
$$

WIND en VANDENBERG (1983) gebruikten hiervoor de relatie

$$
R = c(S)^{2}
$$
 (25)

waarbij een lage waarde van de evenredigheidsconstante  $c(cm^{-1}.d^{-1})$ een hoge weerstand voor de oppervlaktestroming in rekening brengt.

#### 2.3.3. Infiltratie en bodemverdamping

Zolang S > 0 treedt infiltratie op. Ter plaatse van het bodemoppervlak geldt dan  $\psi = 0$  en daarom k = k  $_0$  . v  $_0$ , dat is de neerwaartse flux vanaf het bodemoppervlak naar het midden van de bovenste laag, kan dan worden berekend met vergelijking (5), met invulling van de halve laagdikte voor Az (zie fig. 1).

Voor berekening van de opwaartse flux (bodemverdamping) zou in principe vergelijking (5) ook kunnen worden toegepast door evenwicht te veronderstellen tussen de drukhoogte van het bodemvocht aan het oppervlak en de atmosfeer. Hierbij kan  $\psi$  aan het oppervlak afhankelijk van temperatuur en luchtvochtigheid waarden krijgen in de orde van - 10 $^4$  >  $\psi$  > 10 $^6$  cm. Dit is echter een bereik waarvoor vergelijking (4) niet meer geldt.

Vandaar dat in geval van een flux naar het bodemoppervlak voor het midden van de bovenste laag wordt gesteld:

$$
\mathbf{v}_0 = \mathbf{E}_r \tag{26}
$$

2.4, R a n d v o o r w a a r d e a a n d e o n d e r z ij d e

2.4.1. Relatie drainafvoer-grondwaterstand voor uniforme profielen

De randvoorwaarde aan de onderzijde van het model wordt gegeven door de drainage-afvoerfunctie. Volgens HOOGHOUDT (1940) en ERNST (1956) geldt voor de hoogte van de grondwaterstand halverwege twee evenwijdige drainreeksen (zie fig. 3).

$$
h_m - h_o = -v_p R_{vert} - v_p (R_{hor} + R_{rad})
$$
 (27)

 $\text{waarin: } v_{\text{n}} = \text{drainafvoer } (\text{cm.d}^{-1})$  $h_{\text{in}}$  = potentiaal ter plaatse van de grondwaterstand (m) h<sub>o</sub> = potentiaal ter plaatse van het waterniveau in de drains (m) R<sub>vert</sub> = weerstand voor verticale stroming (d)  $R_{\text{hor}}$  = weerstand voor horizontale stroming (d) R rad = **weerstand voor** radiale stroming {d)

$$
R_{\text{vert}} = \frac{\frac{h}{m} - h_0}{k_0} \tag{28}
$$

 $(R_{\text{hor}} + R_{\text{rad}}) = \frac{L^2}{8k_{\text{ad}}}$ (29)

**waarin:**  $k_{0}$  = verzadigde doorlatendheid (m.d<sup>-1</sup>)  $L =$  drainafstand (m) d = dikte van de zogenaamde equivalentlaag (m)

Substitutie van verg. (28) en (29) in (27) geeft:

$$
h_m - h_o = -v_D \left( \frac{h_m - h_o}{k_o} \right) - v_D \frac{L^2}{8k d}
$$
 (30)

JO

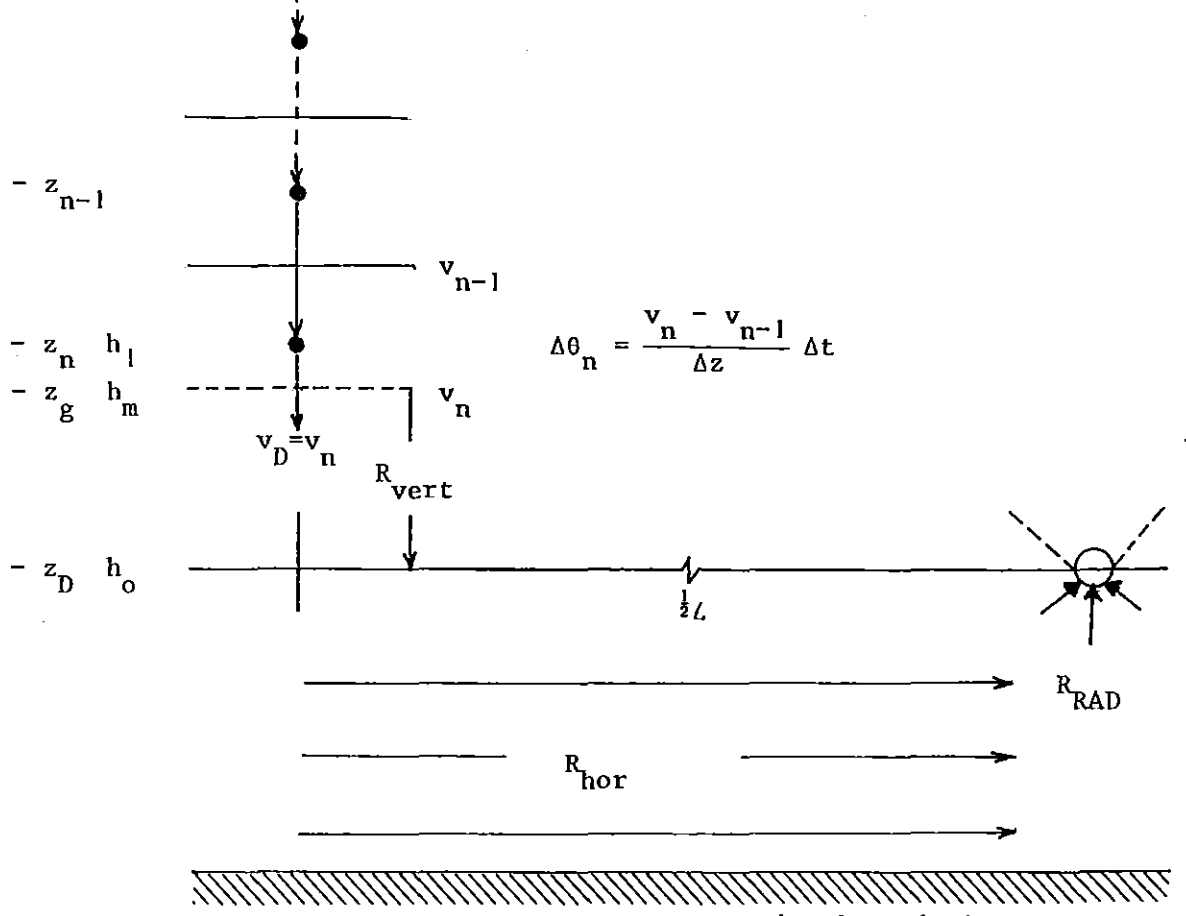

ondoorlatende laag

Fig. 3. Afvoer van evenwijdige drains gesplitst in verticale, horizontale en radiale stroming en de verandering van het vochtgehalte in de diepste onverzadigde laag als gevolg hiervan

In vergelijking (30) is  $8k_0 d/L^2 = A$  de drainageintensiteit (d-I). Met  $h_m - h_o = h_g$  wordt vergelijking (30):

$$
h_g = -v_D \left( \frac{h_g}{k_o} + \frac{i}{A} \right)
$$
 (31)

of expliciet naar v<sub>D</sub>:

ł

$$
v_D = -\frac{1}{\frac{1}{k_o} + \frac{1}{Ah_g}}
$$
 (32)

De drainafvoer  $v_{\overline{D}}$  is bovendien gelijk aan de flux lopend van het centrum van de onderste onverzadigde laag {op een hoogte boven drainniveau h<sub>1</sub> =  $z_n - z_n$  : zie fig. 3) naar de grondwaterstand. Hiervoor geldt:

$$
v_{\mathbf{D}} = -\bar{k} \left( \frac{\psi_{\mathbf{n}} - \psi_{\mathbf{g}}}{h_{1} - h_{\mathbf{g}}} + 1 \right)
$$
 (33)

waarin:  $\bar{k}$  = rekenkundig gemiddelde van doorlatendheden in het **centrum van de**  onderste onverzadigde laag en ter plaatse van de grondwaterstand waar  $k = k_0$  (cm.d<sup>-1</sup>)  $\Psi_n$  en  $\Psi_g$  = drukhoogte ter plaatse van  $Z_n$  respectievelijk grondwaterstand (cm)

Omdat  $\psi_{\rm g} = 0$ , zijn met de vergelijkingen (32) en (33) twee vergelijkingen met twee onbekenden, v<sub>D</sub> en h<sub>g</sub>, verkregen, die met  $\frac{1}{A}$  = A\* (= drainageweerstand (d)) aldus worden opgelost.

$$
\frac{1}{\frac{1}{k_0} + \frac{A^*}{h_g}} = \overline{k} \left( \frac{\psi_n}{h_1 - h_g} + 1 \right)
$$
 (34)

Uitwerking geeft:

Uitverking geeft:  
\n
$$
h_g^2 - h_g \left( h_1 + \frac{A^* \bar{k} k_o - \bar{k} \psi_1}{k_o - \bar{k}} \right) + A^* \bar{k} k_o \frac{h_1 + \psi_1}{k_o - \bar{k}} = 0
$$
\n(35)

Wordt <del><sub>k</sub></del>  $\mathbf{o}$ gevonden waaruit h<sub>g</sub> als wortel kan worden opgelost.  $\frac{k}{-k}$  = t gesteld dan wordt de volgende vierkantsvergelijking

$$
h_g^2 - h_g (h_1 + t (A^*k_o - \psi_1)) + A^*k_o t (h_1 + \psi_1) = 0
$$
 (36)

Met bekende  $h_g$  wordt v<sub>D</sub> verkregen na herschrijving van vergelijking (32) uit:

$$
v_{\rm D} = -\frac{h_{\rm g}}{\frac{g}{k_{\rm o}} + A^*}
$$
 (37)

2.4.2. Relatie drainafvoer-grondwaterstand voor gelaagde profielen

Vergelijking (37) kan worden toegepast zolang h<sub>g</sub> niet groter wordt dan de dikte van de laag waarin de drainage ligt. In geval van profielen bestaande uit lagen met verschillende doorlatendheden (k<sub>o</sub>'s), dan moet hiermee rekening worden gehouden bij berekening van de weerstand voor verticale stroming. Voor een twee-lagen profiel met de grondwaterstand in de bovenste laag (fig. 4) verandert vergelijking (31) in:

$$
h_g = -v_D \left( \frac{1}{A} + \frac{D}{k_{o1}} + \frac{h_g - D}{k_{o2}} \right)
$$
 (38)

of met  $B = \frac{D}{k_0}$  $\frac{D}{k_{02}}$  en  $\frac{1}{A}$  = A\*

 $\mathbf{I}$ 

$$
h_g = -v_D \left(A^* + B + \frac{h_g}{k_{o2}}\right)
$$
 (39)

**waarin: D afstand tussen draindiepte en overgang tussen**  de twee lagen (cm)  $k_{o1}$  resp.  $k_{o2}$  = doorlatendheid van onderste respectievelijk bovenste laag  $(m,d^{-1})$ 

Expliciet naar  $v_p$  geschreven wordt vergelijking (37):

$$
v_{\mathbf{D}} = -\frac{h_{\mathbf{g}}}{\frac{g}{k_{\mathbf{O}}} + A^* + B}
$$
 (40)

Voor profielen bestaande uit 3 lagen met de grondwaterstand in de onderste respectievelijk middelste laag moet voor berekening van v<sub>n</sub> vergelijking (37) respectievelijk (40) worden toegepast. In geval van de grondwaterstand in de bovenste laag wordt in vergelijking (40) de  $k_{o}$  van de bovenste laag ingevoerd en B aangepast volgens (zie fig. 4):

$$
B = \frac{D_1}{k_{01}} + \frac{D_2}{k_{02}} - \frac{D_1 + D_2}{k_{03}}
$$
 (41)

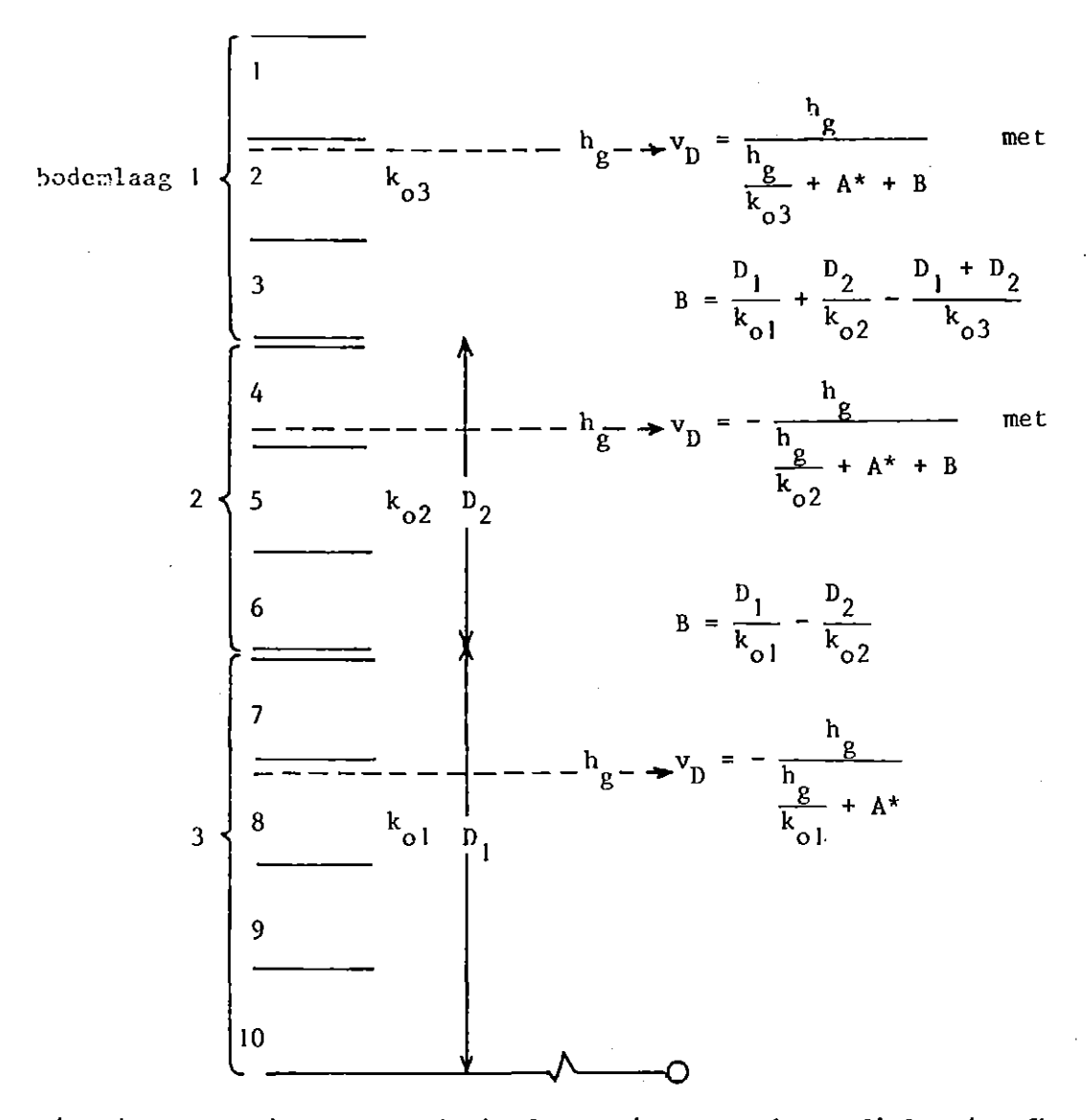

Fig. 4. Berekening van de drainafvoer uit gelaagde profielen in afhankelijkheid van de verticale weerstand en hoogte van de grondwaterstand

#### 2.4.3. Grondwaterstand beneden drainniveau

Ten gevolge van capillaire opstijging kan de grondwaterstand beneden drainniveau dalen en wordt v<sub>D</sub> = 0. In dat geval wordt aangenomen dat de drukhoogte in het midden van de diepste onverzadigde laag boven de grondwaterstand gelijk is aan de afstand van dit punt tot de grondwaterstand dus:

$$
h_g = z_n - \psi_n \tag{42}
$$

waarin:  $h_{\sigma}$  = diepte grondwaterstand (cm) z<sub>n</sub> = diepte midden van onderste onverzadigde laag (cm)  $\psi_n$  = drukhoogte in z (cm)

#### 2.S. B e g i n v o o r w a a r d e

Als beginvoorwaarde kunnen verdelingen met de diepte van zowel vochtgehalte, drukhoogte, doorlatendheid als stroomsnelheid worden opgegeven. Om een en ander te vergemakkelijken is in FLOWEX de mogelijkheid ingebouwd het drukhoogteprofiel te berekenen bij een met de diepte constante stroomsnelheid. De berekening van het drukhoogteprofiel start bij de grondwaterstand, waar  $\psi=0$ . Bij opgegeven v wordt daarom eerst de grondwaterstand berekend met vergelijking (31) (par. 2.4.1.) of bij meer-lagen profielen afhankelijk van de hoogte van de grondwaterspiegel met vergelijkingen van het type (39).

Combinatie van de Darcy stromingsvergelijking (verg. I) met vergelijking (4) geeft na integratie (VAN WIJK, 1980):

$$
\psi_{\mathbf{i}} = \frac{1}{\alpha} \ln \left[ \frac{\mathbf{v}}{\mathbf{k}_0} \left( e^{\alpha \Delta z} - 1 \right) + e^{(\psi_{\mathbf{i}+1} + \Delta z)} \right]
$$
 (43)

waarin:  $\psi_i$  resp.  $\psi_{i+1}$  = drukhoogte in midden van boven- respectievelijk onderliggende laag (cm)

 $\Delta z$  = afstand tussen middens van de twee lagen (cm)

Wanneer de doorlatendheidsconstanten k en a bekend zijn kan bij elke willekeurige v voor zowel homogene als gelaagde profielen met behulp van vergelijking (43) het drukhoogteprofiel boven de grondwaterstand worden berekend.

#### 3. MODELINVOERGEGEVENS

#### 3. I. Neer s 1 a g en verdamping

Regen en verdamping kunnen op elke willekeurige tijdsbasis worden ingevoerd, Regen op dagbasis wordt in het model beschouwd als gelijkmatig over de dag gevallen te zijn. Dagelijkse verdamping wordt in het model ingevoerd als negatieve regen voorkomend tussen 10 en IS uur.

IS

3.2. B o d e me i g e n s c h a p p e n

## $3.2.1. \psi(\theta)$ -relaties

De  $\psi(\theta)$ -relatie (pF-curve) wordt in tabelvorm opgegeven in stappen van hele volumeprocenten.

Tussenliggende waarden worden in het model via interpolatie verkregen. Voor bepaling van de tijdstapgrootte is vooral de helling  $dk/d\theta$  van belang (zie par. 3.4.) Vandaar is het raadzaam de  $\psi(\theta)$ -relatie in het hele natte traject in stappen van halve volumeprocenten op te geven.

 $3.2.2. k(\psi)$ -relaties

Omdat de in het model toegepaste geÏntegreerde stromingsvergelijking uitgaat van een exponentiële relatie tussen k en  $\psi$  moet de k( $\psi$ )relatie overeenkomstig vergelijking (4) als een exponentiële functie worden ingevoerd. Op dit punt is FLOWEX een uitbreiding en daarmee een verbetering van het model FLOW van WIND en VAN DOORNE (1975). FLOW gaat uit van één exponentiële  $k(\psi)$ -relatie. Hierdoor is FLOW slechts toe te passen in een vrij smal traject van hoge (= natte) drukhoogten. Dit traject wordt smaller naarmate de grond zwaarder is.

Om aan dit bezwaar tegemoet te komen wordt in FLOWEX, in navolging van RICHTER (1980) de k( $\psi$ )-relatie ingevoerd als een serie k<sub>a</sub>e<sup> $\alpha\psi$ </sup>-lijnstukken, In de huidige versie kunnen dit er maximaal drie zijn.

Hiermee kan elke vorm van de  $k(\psi)$ -relatie goed worden benaderd. over een zeer breed traject van drukhoogten (fig. 5). Voor elk  $k_{\alpha}e^{\alpha\psi}$ lijnstuk worden  $k_o^{\phantom{\dag}},$   $\alpha$  en het traject van drukhoogten waarvoor het bewuste segment geldt opgegeven.

Een complicatie kan zich voordoen bij de berekening van v met vergelijking (5). vis de flux die loopt tussen de middens van 2 lagen. Indien de  $\psi$ 's in deze 2 lagen zodanig verschillen dat voor berekening van k twee verschillende k<sub>o</sub>e<sup>dy</sup>-lijnstukken, dus twee verschillende  $k_{\rm o}$ 's en  $\alpha$ 's moeten worden gebruikt dan moet in de term (e $^{\alpha\Delta Z}$  - 1) in vergelijking (5) met een gemiddelde a worden gewerkt. Voor berekening van de gemiddelde a worden bij de heersende  $\psi$ -waarden de bijbehorende  $\alpha'$ s gezocht (zie fig. 5) en wordt de gemiddelde  $\alpha$  ( $\alpha$ ) volgens onderstaande betrekking bepaald.

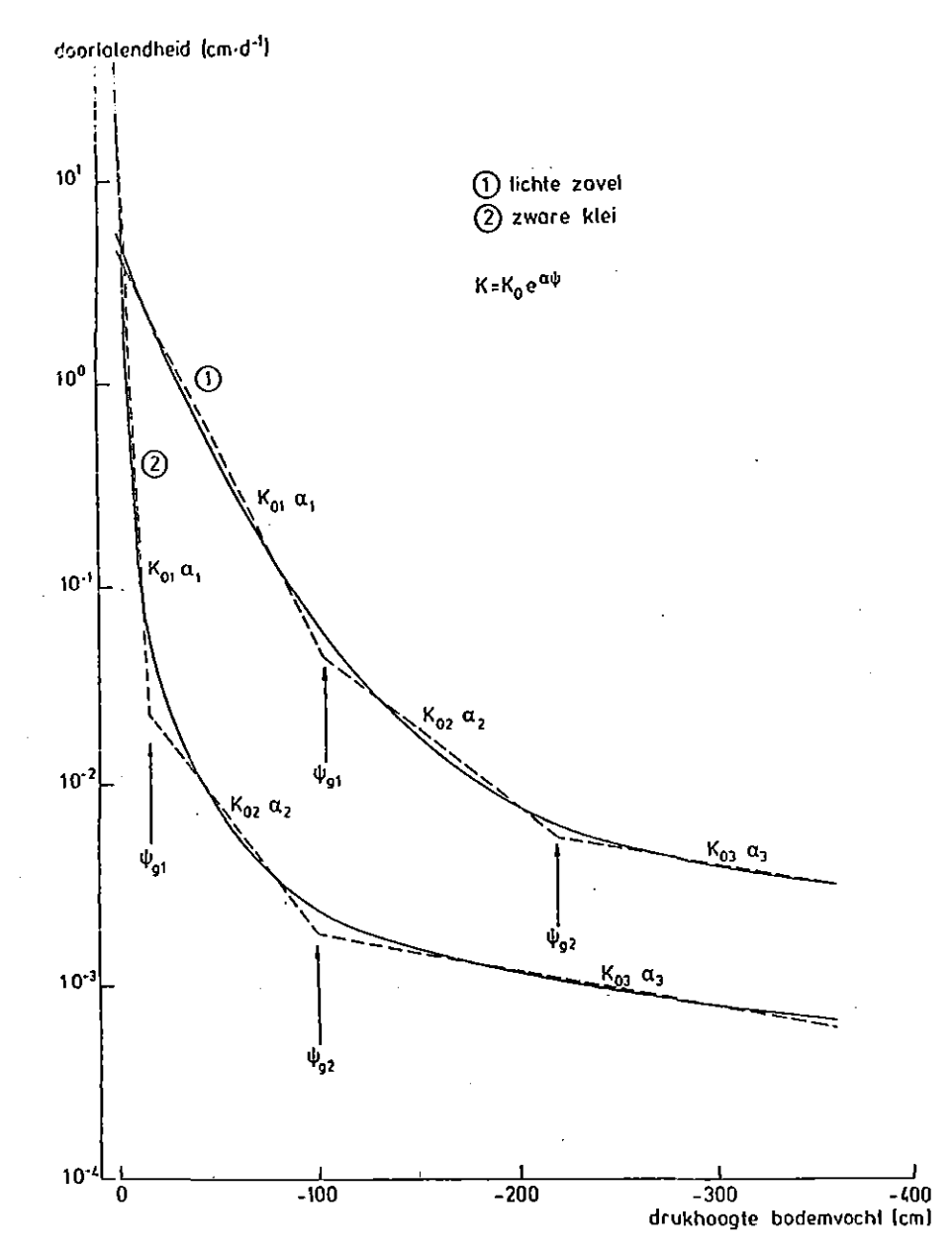

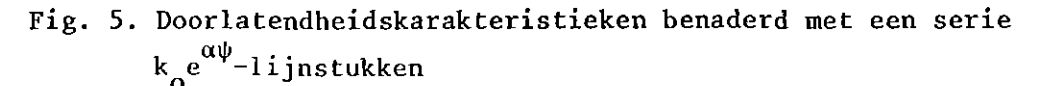

$$
\bar{\alpha} = \frac{(\psi_1 - \psi_{g1}) \alpha_1 + (\psi_{g1} - \psi_{g2}) \alpha_2 + (\psi_{g2} - \psi_{2}) \alpha_3}{\psi_1 - \psi_2}
$$
(44)

waarin:  $\psi_1$  resp.  $\psi_2$ de hoogste (natste) respectievelijk laagste drukhoogte (cm)  $\psi_{g1}$  resp.  $\psi_{g2}$  = snijpunt van eerste met tweede respectievelijk tweede met derde lijnstuk (cm)  $\alpha_1, \alpha_2, \alpha_3$  $= \alpha$ 's behorend bij de respectievelijke lijnstukken  $\left(\text{cm}^{-1}\right)$ 

Vergelijking (44) heeft betrekking op het geval waarbij  $\psi_1$  en  $\psi_2$ op niet-aangrenzende lijnstukken liggen. Liggen  $\psi_1$  en  $\psi_2$  op aangrenzende lijnstukken dan wordt  $\psi_{g2} = \psi_{g1}$  gemaakt en bijbehorende  $\alpha'$ s en  $\psi_{g}$  waarden gezocht.

## 3.3. Draindiep te en -intens i te i t

Elke grond heeft een ontwateringsbasis en afvoerintensiteit, anders zou zo'n grond in ons klimaat onder water staan. Hiermee wordt in het model rekening gehouden door een draindiepte en -intensiteit in te voeren. In principe kan elke willekeurige draindiepte worden ingevoerd. In combinatie met de drainagediepte moet om aan de randvoorwaarde aan de onderkant te voldoen een drainageintensiteit (zie hiervoor par. 2.4.1.) worden gegeven.

## 3.4. T i j d s t a p g r o o t t e

In FLOWEX wordt gediscretiseerd naar de diepte (6z) en àe tijd ( $\Delta t$ ). Naarmate  $\Delta z$  en  $\Delta t$  groter zijn zullen de rekentijd en daarmee de rekenkosten lager zijn, hetgeen doorslaggevend kan zijn bij het doorrekenen van lange tijdreeksen. De keuze van de stapgrootte wordt echter beperkt door de stabiliteitsvoorwaarde. Het blijkt namelijk dat bij te grote 6t's de rekenresultaten gaan oscilleren. De amplitude van deze oscillaties wordt steeds groter bij volgende tijdstappen uiteindelijk uitmondend in 'fatal errors', waarbij de computer het rekenproces zal stoppen. Ter voorkoming hiervan wordt in het begin van het programma de maximaal toelaatbare 6t berekend met behulp van het door WIND en VAN DOORNE (1975) gegeven stabiliteitscriterium:

$$
\Delta t \sim \frac{d\theta}{dk} \cdot \frac{e^{\alpha \Delta z} - 1}{e^{\alpha \Delta z} + 1} \cdot \Delta z \tag{45}
$$

Hieruit blijkt dat  $\Delta t$  groter mag zijn naarmate  $\Delta z$  groter en dk/d $\theta$ kleiner is. De grootste veranderingen van k met e doen zich voor in het hele natte traject. De eerste instabiliteit wordt dan ook waargenomen in de lagen direct boven de grondwaterstand. Omdat dk/d0 wordt bepaald door het beloop in het uiterst natte traject van zowel de doorlatendheidskarakteristiek als de pF-curve, kunnen kleine wijzigingen hierin **resulteren in een sterke toename van ót. Experimenteren hiermee liet**  zien dat deze kleine wijzigingen niet altijd ten koste van de nauwkeu**righeid van het rekenresultaat behoeven te gaan.** 

Berekening van het stabiliteitscriterium gebeurt op basis van het eerste (natste) lijnstuk van de k $(\psi)$ -lijnstukkencurve (zie fig. 5). In geval van niet-uniforme bodemprofielen wordt een maximaal toelaatbare  $\Delta t$  berekend op basis van de k( $\psi$ ) en k( $\theta$ ) relatie van elk van de bodemmaterialen. De als kleinste gevonden tijdstapgrootte wordt bij de modelberekeningen toegepast.

In de praktijk blijkt bovenstaand stabiliteitscriterium zeer goed te voldoen. Zolang ót niet groter gekozen wordt dan de met vergelijking (45) berekende waarde treedt geen instabiliteit op. Waarden van 6t slechts weinig boven het stabiliteitscriterium geven wel instabiliteit.

4. BESCHRIJVING VAN HET PROGRAMMA FLOWEX

4.1. Hoofdprogramma F L 0 WE X

Het totale pakket bestaat uit het hoofdprogramma FLOWEX en een aantal subroutines geschreven in FORTRAN-IV.

FLOWEX bestaat in feite uit een aantal DO-loops waarbinnen zich het gehele rekenproces afspeelt:

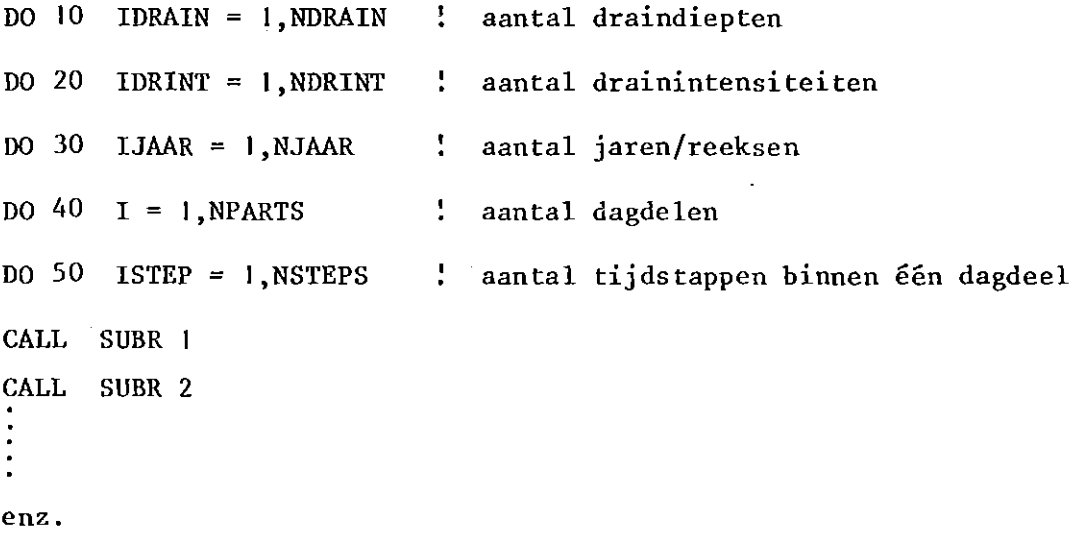

 $5\sigma$  CONTINUE

EVENTUEEL OUTPUT

1,0 CONTINUE

NIEUWE INPUTFILE 'METEO'

30 CONTINUE

NIEU\\E INPUTFILE 'INFO'

- 20 CONTINUE
- 10 CONTINUE

**STOP** 

De waarden van NDRAIN, NDRINT en NJAAR worden in een keer vanuit de file INFOOIDAT (zie 4.3.1.) gelezen. NPARTS wordt gelezen vanaf de METEO-files (zie 4.3.2.). NSTEPS bevat het aantal tijdstappen binnen I dagdeel(= 0,2 dag). Een dagdeel hoeft echter niet een veelvoud van de tijdstapgrootte te zijn. In dat geval wordt de laatste afwijkende tijdstap (R) berekend volgens:

 $R = 0, 2 - (NSTEPS \times \Delta t)$  (46)

Na het aantal van NSTEPS-berekeningen dat wil zeggen aan het einde van elk dagdeel wordt de gewenste output naar de outputfile geschreven. Is DO-loop 40 voltooid, dat wil zeggen het per reeks (= jaar of deel van het jaar) opgegeven aantal dagdelen is doorgerekend, dan wordt de gebruikte METEO-file gesloten en de volgende geopend en gelezen. Is DO-loop 30 voltooid, dat wil zeggen het opgegeven aantal jaren is doorgerekend dan wordt de volgende INFO-file geopend en gelezen. Met het doorlopen van DO-loop 10 zijn alle opgegeven combinaties van draindiepte en -intensiteit doorgerekend en stopt het programma.

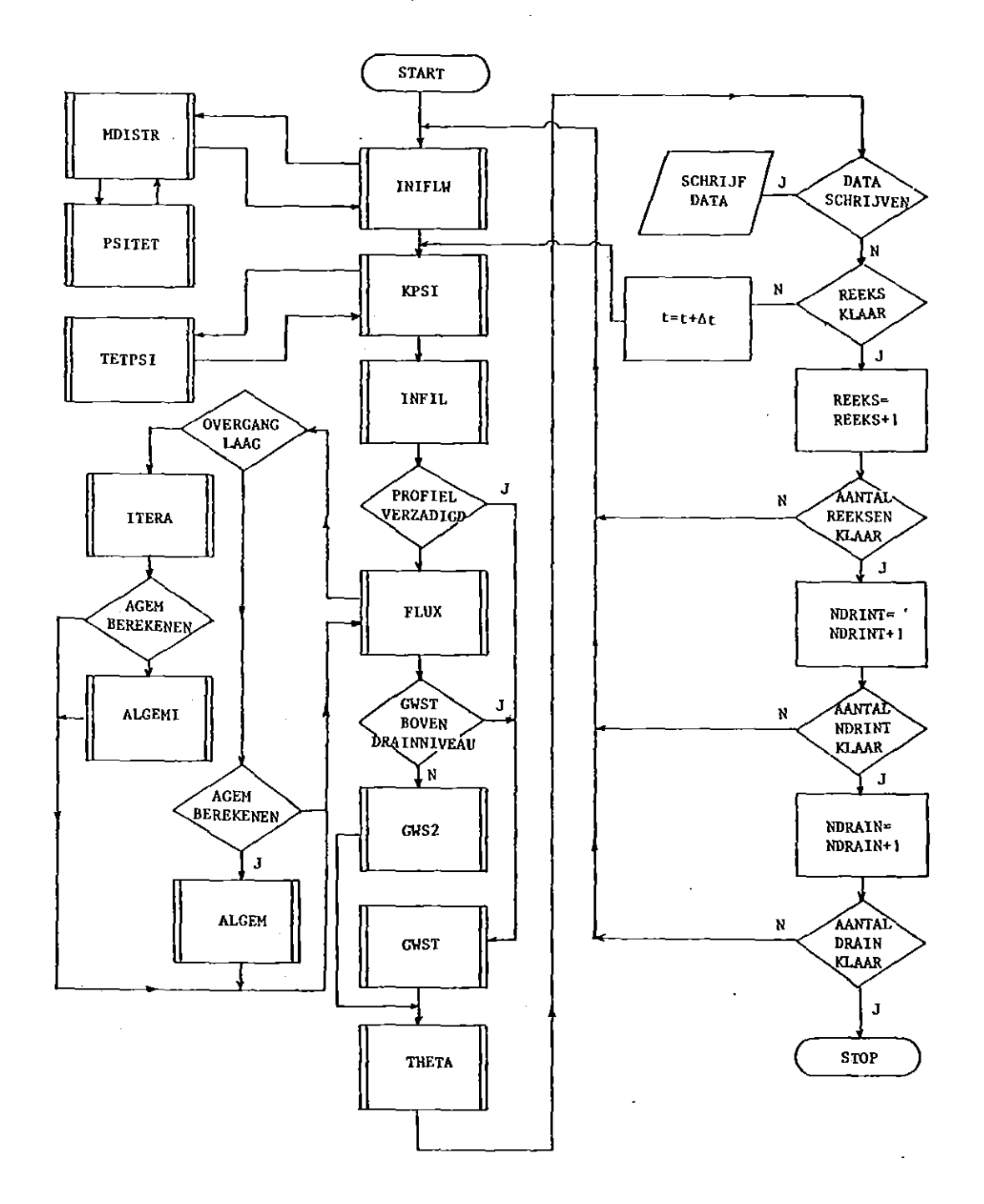

Fig. 6. Stroomschema van het programma FLOWEX

 $\epsilon^{-1}$ 

#### 4.2. S u b r o ut in e s

Het stroomschema van FLOWEX is gegeven in figuur 6.

#### 4.2. I. INIFLW

In subroutine INIFLW wordt alle input afgehandeld en aan alle variabelen een initiële waarde toegekend.

Terwille van de efficiency van het rekenproces worden alle vergelijkingen die constanten opleveren al vast uitgerekend. Voor elke opgegeven laag van het profiel wordt de voor de diverse subroutines relevante informatie zodanig in het geheugen opgeborgen dat met het laagnummer als index alle gegevens direct in de gewenste vorm opvraagbaar zijn. Bij een op te geven flux wordt in INIFLW afhankelijk van draindiepte en -intensiteit de begingrondwaterstand berekend met de in par. 2.4.1. en 2.4.2. gegeven vergelijkingen.

Vervolgens wordt de subroutine MDISTR aangeroepen welke de initiële vochtverdeling boven deze grondwaterstand berekent. Ook wordt in INIFLW de tijdstapgrootte berekend en wel voor de acht natste stappen van de pF-curve van zowel boven- als ondergrond. Met subroutine SORT worden deze waarden gesorteerd en de grootst toegestane tijdstap gevonden.

#### 4.2.2. MDISTR

Deze subroutine berekent met vergelijking (43) de verdeling van de drukhoogte van het bodemvocht met de diepte afhankelijk van een op te geven stationaire flux. Met PSITET (4.2.13.) worden deze drukhoogten in vochtgehalten vertaald.

#### 4.2.3. KPSI

Deze subroutine roept voor elke onverzadigde laag subroutine TETPSI (4.2. 12.) aan om het vochtgehalte om te zetten in een drukhoogte. Daarna wordt nagegaan op welk lijnstuk van de  $k(\psi)$ -lijnstukken curve de gevonden  $\psi$  ligt. Met de bijbehorende k $_{\textrm{o}}$  en  $\alpha$  en vergelijking (4) wordt vervolgens k berekend.

#### 4.2.4. INFIL

In deze subroutine wordt de infiltratie van maaiveld naar het midden van de eerste laag berekend (zie par. 2.3.3.). In geval van verdamping wordt de mate van verdampingsreductie en de vochtonttrekking uit de bovenste laag berekend. Ook wordt hier de administratie van eventuele oppervlakte-afvoer bijgehouden.

#### 4.2.5. FLUX

Deze subroutine berekent de fluxen tussen de verschillende lagen met vergelijking (5). Getest wordt of de drukhoogten in de twee lagen waartussen de flux loopt op hetzelfde lijnstuk van de  $k(\psi)$ -lijnstukken curve liggen. Is dit niet het geval dan wordt ALGEM (4.2.6.) aangeroepen.

Als de berekening op de overgang-van twee lagen,met verschillende k( $\psi$ ) en  $\psi(\theta)$ -relaties komt dan wordt ITERA (4.2.7.) aangeroepen.

#### 4.2.6. ALGEM

In INIFLW worden tevoren bij elk van de  $\alpha'$ s uit de k( $\psi$ )-lijnstukken curve waarden voor de term  $e^{\alpha \Delta z}$  uit vergelijking (5) voor berekening van de flux aangemaakt. Liggen de  $\psi$ 's in twee opeenvolgende lagen echter niet op hetzelfde lijnstuk van de  $k(\psi)$ -lijnstukken curve dan moet in  $e^{\alpha\Delta z}$  met een gemiddelde  $\alpha$  worden gewerkt. Deze wordt in subroutine ALGEM berekend met vergelijking (44) aan de hand van de  $\psi$ 's in de twee lagen.

#### 4.2.7. ITERA

Deze subroutine voert de iteratie uit volgens vergelijking (19) waarmee de  $\psi$  op de overgang tussen twee lagen met verschillende k( $\psi$ ) en  $\psi(\theta)$ -relaties wordt berekend (zie par. 2.2.). Als blijkt dat de aldus verkregen  $\psi$  op de overgang niet ligt op hetzelfde lijnstuk van de k( $\psi$ )-lijnstukken curve als de  $\psi$  in de laag direct onder de overgang, dan wordt subroutine ALGEMI aangeroepen. Tenslotte wordt de flux over de overgang tussen beide verschillende bodemlagen berekend.

#### $4.2.8.$  ALCC:

Deze subroutine doet hetzelfde als ALGEM echter toegespitst op de overgang tussen twee lagen met verschillende eigenschappen, Behalve het zoeken van de juiste  $\alpha$  berekent ALGEMI ook nog de term  ${\rm e}^{\alpha \frac{1}{2} \Delta z}$  zoals die in vergelijking (5) voor berekening van de flux over de overgang wordt gebruikt, De flux zelf wordt in ITERA berekend,

#### 4.2.9. GWST

Deze subroutine berekent de grondwaterstand en de drainafvoer met de voor verschillende situaties relevante vergelijkingen als gegeven in de par. 2.4. I, en 2.4.2.

Grondwaterstanden < 5 cm-mv kunnen niet worden berekend. In die gevallen wordt grondwaterstand =  $0$ . Een eventueel aanwezige plas op het maaiveld wordt in die situatie erbij opgeteld zodat een grondwaterstand boven maaiveld wordt gevonden. De drainafvoer wordt als diepste flux doorgegeven voor berekening van de vochtinhoudsverandering in de onderste onverzadigde laag door subroutine THETA.

#### 4.2. 10. GWS2

Deze subroutine berekent de grondwaterstand beneden drainniveau met vergelijking (42), Indien de berekende grondwaterstand is gedaald in een nog niet eerder in de berekening betrokken laag dan wordt een vlag gezet, Dit is het signaal dat in de volgende tijdstap het aantal lagen in de berekening met één moet worden vergroot, De gebruikte berekeningsmethode laat bij stijgende grondwaterstanden een sprongsgewijs verloop zien. Hiervoor is een eenvoudige demping ingebouwd.

#### 4.2.11. THETA

Deze subroutine berekent met vergelijking (6) en (7) de vochtverandering in het profiel.

Het kan voorkomen dat het vochtgehalte in een laag groter wordt dan het maximale vochtgehalte zoals gegeven door de pF-curve. In dat geval wordt het verschil toegevoegd aan de bovenliggende laag.

Op het einde van de routine wordt getest hoeveel onverzadigde lagen er zijn en doorgegeven aan het hoofdprogramma.

### 4.2.12. TETPSI

 $\vert$ 

Deze subroutine zet aan de hand van de vochtkarakteristiek vochtgehalten om in drukhoogten via lineaire interpolatie. Wordt een vochtgehalte gevonden dat buiten het opgegeven deel van de pF-curve ligt dan stopt het programma.

### 4.2.13. PSITET

Deze subroutine doet het omgekeerde van TETPSI, namelijk drukhoogten worden via de vochtkarakteristiek omgezet in vochtgehalten.

#### 4.2.14. SORT (IARRAY, LEN)

Algemene subroutine door INIFLW aangeroepen, die een aantal (LEN) getallen uit een array sorteert van laag naar hoog.

4. 3. I n p u t

Het programma FLOWEX is zodanig georganiseerd dat het zonder ingreep over lange perioden zoals 's nachts of in het weekend kan worden ingezet. Daardoor is het zeer geschikt voor het doorrekenen van lange tijdreeksen. Om dit mogelijk te maken worden alle gegevens gelezen van files met vaste namen die eventueel tijdens de executie van het programma kunnen worden aangepast.

De input van algemene en bodemfysische gegevens is ondergebracht in INFO-files. Voor zowel elke draindiepte als elke drainintensiteit moet een INFO-file aangemaakt worden met een oplopende nummering: INFOQ! DAT, INFOQ2.DAT, enz. Files met gegevens over neerslag en verdamping (METEO-files) hebben een vaste naam op te geven bij punt 14 in de INFO-file.

4.3.1. INFO-file

00 COMMNT Regel voor eventuele toelichting

OI NJAAR ~'DRAIN NDRINT

aantal drainintensiteiten

aantal draindiepten

aantal door te rekenen jaren

02 03 04 05 TIJD NLAAG NTOPL aantal lagen bovengrond totaal aantal lagen tot en met de drainlaag. De drains worden geacht in het centrum van de drainlaag te liggen dag nr. Ie dag LAAGDIKTE (I), De laagdikte (in cm) en volgorde nr van 30 lagen LAAGDIKTE (2), 2 LAAGDIKTE (30), 30 IRMOD POOLMX of CS POOL BFACT constante in berekening verdampingsreductie plasdikte bij start van de berekening als ICMOD =  $0:$  POOLMX is de maximale plasdikte waarbij runoff gaat optreden als IRMOD =  $1: CS$  weerstand in berekening van de runoff  $IRMOD = 0$ : berekening van runoff volgens vergelijking (23) IRMOD = berekening van runoff volgens vergelijking (25) DD DRINT VCONST constant flux (cm) bij de start van de berekening (neerwaartse stroming negatief) drainintensiteit  $(d^{-1})$ draindiepte (cm) ten opzichte van maaiveld 06 THETAT (I), PSIT (I) Vochtkarakteristiek van de bovengrond, opgedeeld in maximaal 40 vochtgehalte-drukhoogte combinaties, beginnend bij het laagste vochtgehalte. Ter afsluiting van de reeks wordt een negatief vochtgehalte ingevoerd. yochtgehalten in fracties, drukhoogten in cm.

07  $k_0$  (1, 1), 1 = 1,3

Waarden van k $_{\mathrm{o}}$  (cm.d $^{-1}$ ) behorend bij elk van de lijnstukken van de k $(\psi)$ -lijnstukken curve van de bovengrond.

08 ALFA  $(1, 1), 1 = 1, 3$ 

Waarden van  $\alpha$  behorend bij elk van de lijnstukken van de k $(\psi)$ lijnstukken curve van de bovengrond.

09 GRENS  $(1, 1), 1 = 1, 2$ 

Waarden van de drukhoogte (cm) behorend bij de knikpunten van de  $k(\psi)$ -lijnstukken curve beginnend met de grootste (minst negatieve) waarde van  $\psi$ .

10 THETAL (I), PSIL (I)

Als 06 maar van de ondergrond.

$$
11 \t ko (2, 1), 1 = 1,3
$$

Als 07 maar van de ondergrond.

12 ALFA (2, 1), 
$$
1 = 1, 3
$$

Als 08 maar van de ondergrond.

13 GRENS  $(2, 1), 1 = 1, 2$ 

Als 09 maar van de ondergrond.

14 INPUT, naam van de METEO-file met gegevens over regen en verdamping.

Deze naam wordt opgegeven volgens een vaste indeling:

Azz.AAA

'

waarin:  $A = door de gebruiker te kiezen letters$ 

zz = getallen, aanduiding voor het te behandelen jaar.

Voorbeeld: file R83.FLW bevat de regen en verdampingsgegevens van 1983.

IS OUTPUT, naam van de file waarop de output wordt weggeschreven. Deze naam wordt opgegeven volgens een vaste indeling:

AAAAxAy.Azz

**waarin:** A door de gebruiker **te kiezen** letters

x = getal, aanduiding voor drainageintensiteit

y = getal, aanduiding **voor** drainagediepte

zz = getallen, aanduiding voor het te behandelen jaar (deze worden overgenomen uit de METEO-file en hoeven niet ingevuld te worden).

Voorbeeld: filenaam OUT1V2.083 betekent:

drainageintensiteit draindiepte meteogegevens van 2 1983.

16 ANSWER. Afhankelijk van JA of NEE wordt de grootste toelaatbare tijdstap al of niet berekend.

17 DELTAT. Waarde van de tijdstap 6t (d) als bij 16 NEE is ingevuld.

4.3.2. Meteo-files

De neerslag per dag wordt verdeeld over 5 delen (dagdelen= NPARTS). Verdamping wordt ingevoerd als een negatieve waarde en gesommeerd bij eventueel aanwezige neerslag.

De opbouw van deze files is als volgt. Op het eerste record staat NPARTS, dan volgt een aantal records gelijk aan NPARTS met neerslag- of verdampingsgegevens. Elk record bevat één neerslag- of verdampingscijfer.

Na afhandeling van NPARTS dagdelen wordt elke keer het jaartal in de filenaam, opgegeven bij punt 14 van de INFO-file, met één verhoogd tot het aantal te berekenen jaren is bereikt.

4.4. 0 u t p u t f i 1 e s

•

Ter identificatie van de outputgegevens worden vooraf in de outputfile alle gegevens zoals die in de INFO-file zijn opgegeven naar de outputfile geschreven.

In de huidige versie van FLOWEX wordt 5x per dag informatie over de drukhoogteverdeling in het profiel en de grondwaterstand naar de outputfile geschreven. Het aantal records met gegevens volgend op de algemene informatie uit INFO is dus gelijk aan NPARTS x het aantal opgegeven jaren.

De opbouw van de records is als volgt.

Het eerste getal (N) geeft aan hoeveel drukhoogtewaarden er per record zijn. Daarachter volgen N drukhoogtewaarden en daarachter de grondwaterstand.

**Om ruimte te besparen worden de getallen na met -10 te zijn verme**nigvuldigd in Integerformat (I3, NIS) weggeschreven. Hierdoor vervallen de decimale punten en in de meeste gevallen de min-tekens.

Het zal duidelijk zijn dat op elk gewenst moment output over vochtgehalte, drukhoogte, doorlatendheid, flux, drainafvoer, grondwaterstand, runoff en andere in de berekening meespelende grootheden door plaatsing van een WRITE-statement beschikbaar zijn.

5. LITERATUUR

ERNST, L.F., 1956. Calculation of the steady flow of groundwater in vertical cross sections. Neth. J. Agric. Sci. 4: 126-131.

HOOGHOUDT, S.B., 1940. Bijdrage tot de kennis van enige natuurkundige grootheden van den grond, deel 7. Versl. Landbouwk. Onderz. 46(14): 515-707. Ministry Agric., The Hague.

PAUL, C.L., 1978. Prediction of trafficability of tile-drained farmland. Thesis University of British Columbia: 133 p.

RICHTER, J., 1980. A single numerical salution for the vertical flow equation of water through unsaturated soils. Soil Science 129, 3: 138-144.

RIJTEMA, P.E., 1965. An analysis of actual evapotranspiration. Agric. Res. Rep. 659. Pudoc, Wageningen: 107 p.

- WIND, G.P. and W. VAN DOORNE, 1975. A numerical model for the simulation of unsaturated vertical flow of moisture in soils. J. Hydrol. 24: 1-20
	- and A. VANDENBERG, 1983. The generation of river alimentation in responce to precipitation; a soil physical approach. ICWnota 1437: 19 p.
- WIJK, A.L.M. VAN, 1980. A soil technical study on effectuating and maintaining adequate playing conditions of grass sports fields. Agric. Res. Rep. 903 Pudoc, Wageningen: 124 p.

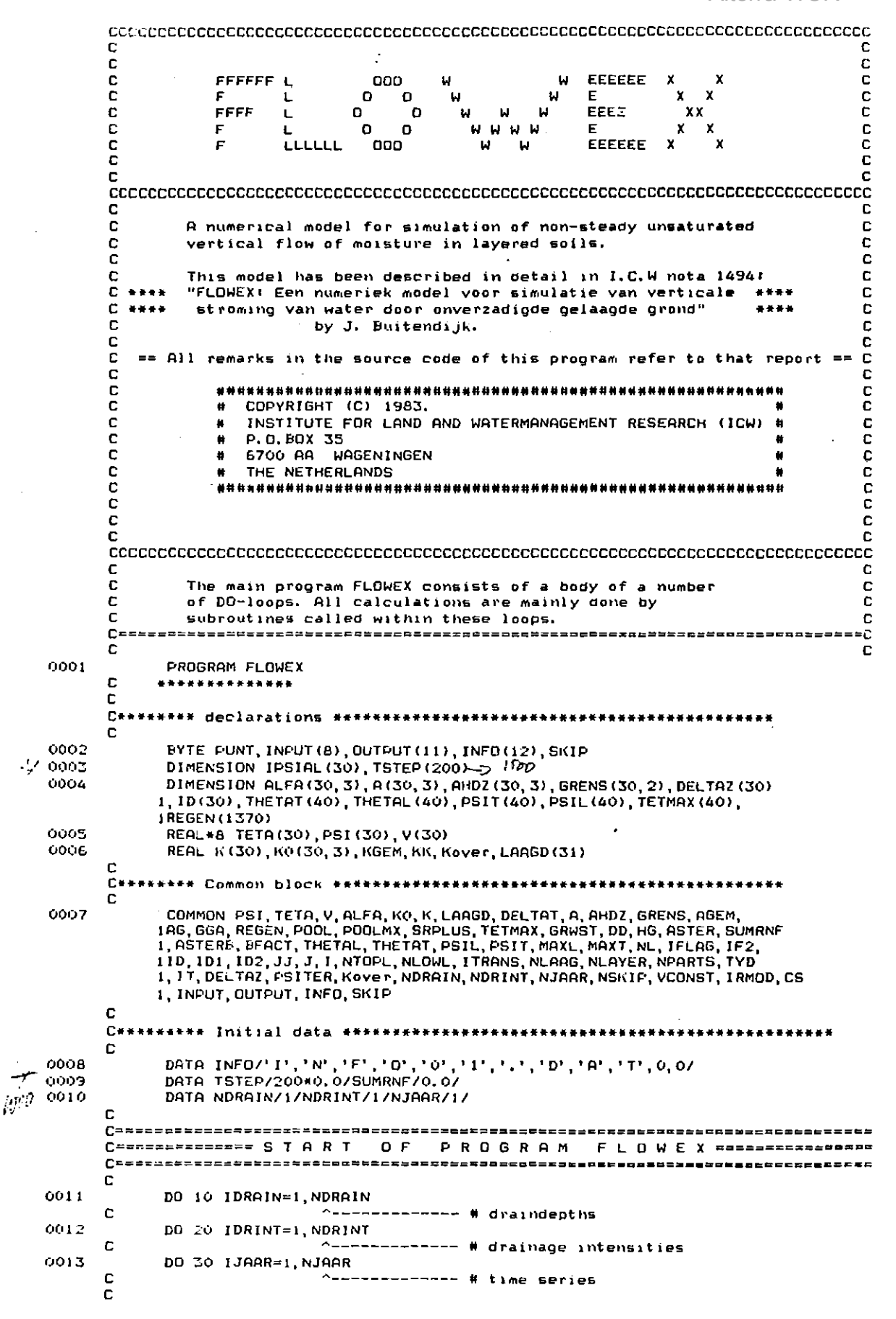

 $\bar{z}$ 

 $\mathbb{Z}$ 

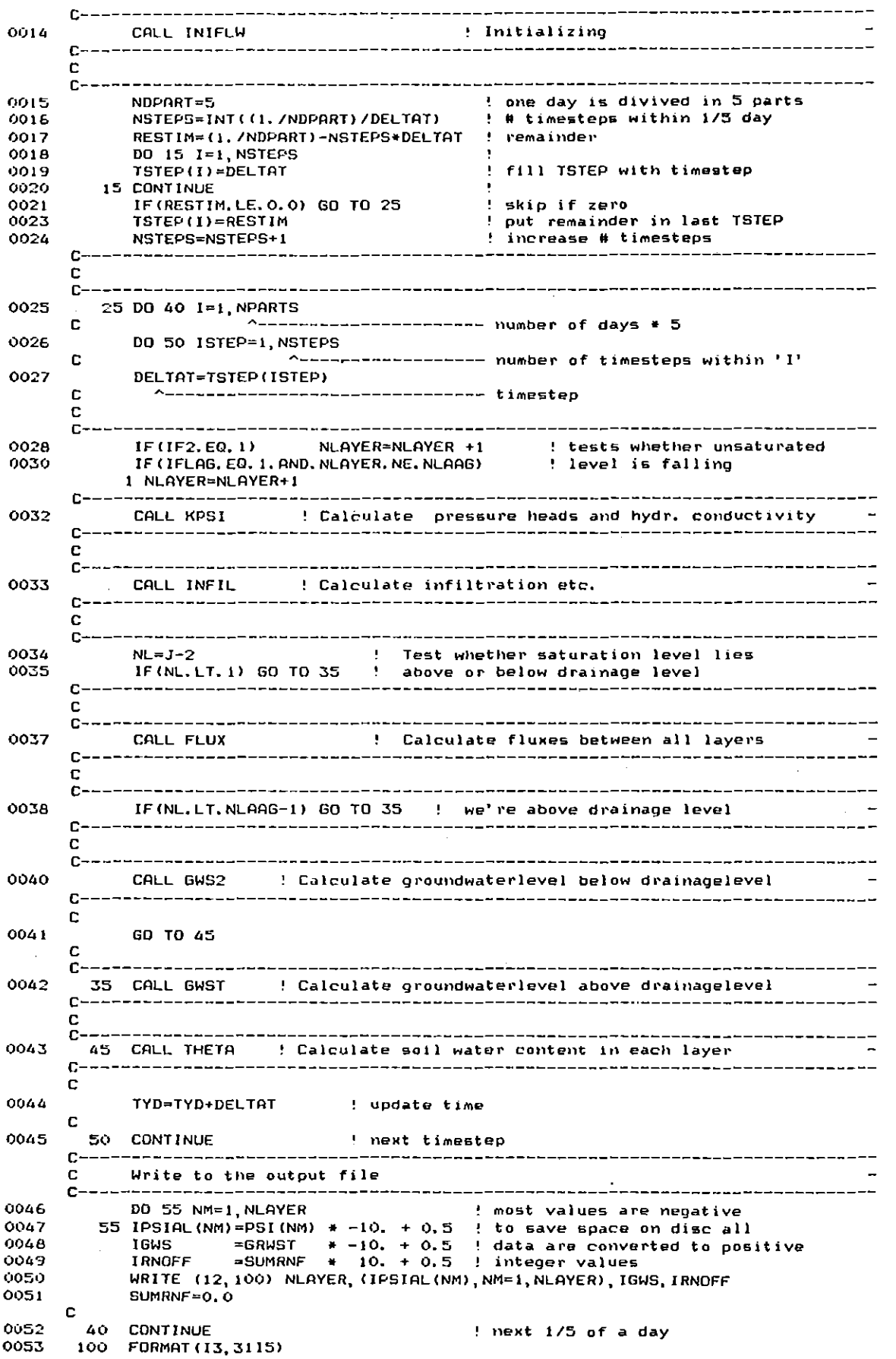

 $\hat{\mathbf{z}}$ 

 $\hat{\mathcal{A}}$ 

# ICW-nota 1494

Team Integraal Waterbeheer

Alterra-WUR Opdate 'METEO'-file <u>od da o</u> vrsta da se se se od odroč \_\_\_\_\_\_\_\_\_\_\_\_\_\_\_\_\_\_\_\_\_\_\_\_\_  $-1$ C. 0054 INPUT  $(3)$  = INPUT  $(3) + 1$ 0055 IF (INPUT(3). LE. '9') GO TO 65 0057  $INPUT(3) = '0'$ 0058  $INPUT(2) = INPUT(2) + 1$  $C + C + C - C$ \_\_\_\_\_\_\_\_\_\_\_\_\_\_\_\_\_\_\_\_  $- - - -$ C. Close in- and outputfiles \_\_\_\_\_\_\_\_\_\_\_\_\_\_\_\_\_\_\_\_\_\_\_\_ 65 CLOSE (UNIT= 4) 0059 CLOSE (UNIT=10)<br>CLOSE (UNIT=10) 0060 0061 0062 CLOSE (UNIT=12) 0063 SKIP=.TRUE.<br>DELTAT=TSTEP(1) 0064 c 0065 30 CONTINUE  $C = - - -$ Update 'INFO'-filename C.  $C-$ \_\_\_\_\_\_\_\_\_\_\_\_\_\_\_\_\_\_\_\_\_\_\_\_\_\_ SKIP=, FALSE. 3300 0067  $INFO(6) = INFO(6) + 1$ 8300 IF(INFO(6).LE.'9') GO TO 20 0070  $INFO(E) = 'O'$ 0071  $INFD(5) = INFO(5) + 1$ C 0072 20 CONTINUE ! next drainage intensity C 0073 10 CONTINUE : next draindepth  $\sim$ c C-------------------------------------------------- $- - - -$ <u> La Lucia</u>  $---**C**$ ------------------C 0074 CALL EXIT 0075 END

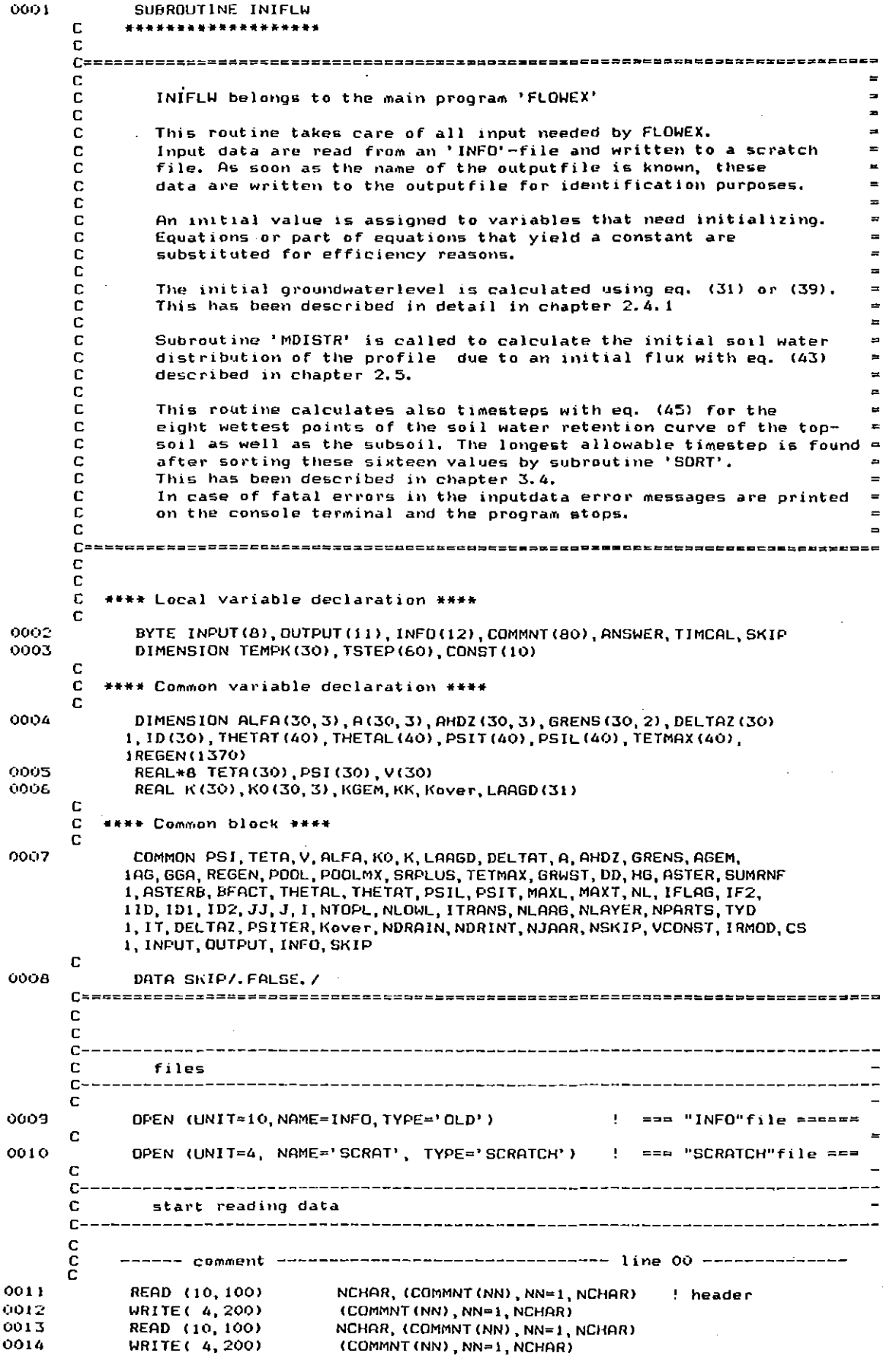

 $\sim$ 

 $\Delta \phi$  and  $\Delta \phi$  are the second contributions of  $\Delta \phi$ 

c ------- loop parameters ----------------------- line 01 --------------C NCHAR, (COMMNT (NN), NN=1, NCHAR) 0015 READ (10, 100) ! header (COMMNT (NN), NN=1, NCHAR) **WRITE(4,200)** 0016 NJAAR, NDRAIN, NDRINT  $RED(10, 1)$ 0017 0018  $WRITE(A,*)$ C ------- initial time, layer definition -------- line 02 -------------- $\mathbf C$  $\mathbf{c}$ READ (10,100) NCHAR, (COMMNT (NN), NN=1, NCHAR) ! header 0019 WRITE( 4, 200)<br>READ (10, \*) (COMMNT (NN), NN=1, NCHAR) 0020 TYD, NLAAG, NTOPL 0021 WRITE  $(4, *)$ TYD, NLAAG, NTOPL 0022 c ' ^------- # layers topsoil  $\blacksquare$ ' --------- # layers until drainagelayer C  $\blacksquare$ C initial time 0023 ITRANS=NTOPL+1 NLOWL=NLAAG-NTOPL 0024 c. C  $------$  thickness of each layer -------------- line 03 --------------C 0025 READ (10, 100) NCHAR, (COMMNT (NN), NN=1, NCHAR) ! header 0026 WRITE( 4, 200) (COMMNT (NN), NN=1, NCHAR) 0027 DO 10 I=1,30 READ (10, \*) 0028 LAAGD(I+1), LAAGNR WRITE (4,\*) 0029 LAAGD(I+1), LAAGNR 0030 10 CONTINUE 0031 NLAYER=I-i C  $\mathbf C$ -------- runoff parameters and evap. constant ---- line 04 ---------- $\mathbf C$ 0032 READ (10, 100) NCHAR, (COMMNT (NN), NN=1, NCHAR) ! header 0033 WRITE( 4, 200) (COMMNT (NN), NN=1, NCHAR) READ  $(10, 4)$ <br>WRITE  $(4, 4)$ IRMOD, POOLMX, FOOL, BFACT 0034 0035 IRMOD, POOLMX, POOL, BFACT 0036 IF (IRMOD. EQ. 1) CS-POOLMX C C --------- drainage constants, initial flux ----- line 05 ------------- $\mathbf{C}$ READ (10,100) NCHAR, (COMMNT (NN), NN=1, NCHAR) 0038 ! header COMMNT (NN), NN=1, NCHAR) 0039 **WRITE( 4.200)**  $READ = (10, 4)$ 0040 0041 WRITE  $(4,*)$ DD, DRINT, VCONST  $\mathbf C$ soil water retention curve topsoil C C C READ (10,100) 0042 NCHAR, (COMMNT (NN), NN=1, NCHAR) ! header 0043 WRITE( 4, 200) (COMMNT (NN), NN=1, NCHAR) 0044 DO 55 ITEL = 1,40 0045 READ (10,\*) THETAT (ITEL), PSIT (ITEL) C ^-------- soil water pressure head  $\boldsymbol{\Lambda}$ '-------------------- soil water content C 0046 WRITE (4,\*) THETAT(ITEL), PSIT(ITEL) 0047 IF (THETAT (ITEL). LT. 0) GO TO 56 0049 55 CONTINUE 56 MAXT=ITEL-1 0050 0051 IF(MAXT.LE.39) GO TO 57 C  $C++++++$ 0053 ITM=MAXT-39 0054 **TYPE 201,** ITM GO TO 9999 ! abort the program 0055 C C ----------- hydraulic conductivity ----------- line 07 ---------------C 0056 57 READ (10,100) NCHAR, (COMMNT (NN), NN=1, NCHAR) ! header WRITE(  $4, 200$ )<br>READ (10, \*)<br>WRITE (  $4, *$ ) 0057 (COMMNT (NN), NN=1, NCHAR)  $(1, 1)$ ,  $1=1, 3$ <br> $(1, 0)$ ,  $(1, 1)$ ,  $(1=1, 3)$ ODSA 0059 C C ------------ constant in k(h) ----------------- line 08 -------------c 0060 READ (10, 100) NCHAR, (COMMNT (NN), NN=1, NCHAR) ! header

WRITE( 4, 200) (COMMNT (NN) NN=1 NCHAR) 0061 READ  $(10, *)$ <br>WRITE  $(4, *)$  $(ALFA(1, J), J=1, 3)$ 0062  $(HLFR(1, J), J=1, 3)$ 00F.T.  $\mathbf{r}$ £. C NCHAR, (COMMNT (NN), NN=1, NCHAR)  $0004$ READ (10, 100) ! header WRITE(  $4, 200$ )<br>READ (10,  $\star$ )<br>WRITE (  $4, \star$ ) (COMMNT (NN), NN=1, NCHAR) ODES. (GRENS (1, J), J=1, 2)<br>(GRENS (1, J), J=1, 2) GOED 0067  $\mathbf C$ --------------**---------------**- $C-$ \_\_\_\_\_\_\_\_\_\_\_\_\_\_\_\_\_\_\_\_\_\_\_\_\_\_\_\_\_\_\_\_\_ initialize parameters topsoil  $\Gamma$  $\Gamma$ c 0068 SRPLUS=0.0 0069  $IF2=0$ 0070 IFLAG=0 0071  $LABGD(1)=0.0$ 0072  $V(1) = 0.0$ 0073 DBG=0.0  $\mathbf C$ DO 20 I=1, NTOPL 0074 DBG = DBG+LAAGD(I+1)<br>TETMAX(I)= THETAT(MAXT)<br>TETA(I) = TETMAX(I) 0025 0076 0077 DELTAZ(I) =  $(LAABB(I)+LAABD(I+1))*0.5$ <br>PSI(I) = 0.0D0 **00ZA** 0029  $=$  KO(1,1) 0080 KID  $\mathbf c$ 00A L DO 20  $J=1, 3$ =  $KO(1, J)$ 0082  $KO(I,J)$ 0083  $ALFA(I, J) = ALFA(I, J)$ 0084  $A(I,J)$ =  $EXP(ALFA(I, J)*DELTAZ(I))$ 0085  $AHDZ(I,J)$  $=$  EXP(ALFA(1, J)\*LAAGD(I+1)\*0.5) 0086 IF(J.EQ.3) GD TO 20  $0088$ GRENS(I, J) = GRENS(1, J) 0089 20 CONTINUE  $\overline{1}$ c C soil water retention curve subsoil  $C = =$  $\mathbf C$  $C-$ C 0090 NCHAR, (COMMNT (NN), NN=1, NCHAR) READ (10,100) ! header WRITE( 4, 200) (COMMNT (NN), NN=1, NCHAR) 0091 DO 60 ITEL = 1,40 0092 READ (10,\*) THETAL(ITEL), PSIL(ITEL) 0093 ^<br>'-------------------- soil water pressure head<br>'-------------------- soil water content C  $\sim$ C 0094 WRITE ( 4 \*) THETAL(ITEL) PSIL(ITEL) 0095 IF (THETAL (ITEL).LT. 0) GD TO 61 0097 60 CONTINUE  $0098$ 61 MAXL=ITEL-1 0099 IF (MAXL, LE, 39) GD TO 62 c 0101 ITM=MAXL-39 **TYPE 202, ITM** 0102 **GO TO 9999** ! abort the program 0103 C ----------- hydraulic condutivity ------------ line 11 --------------C C 62 READ (10, 100)<br>WRITE (4, 200) 0104 NCHAR, (COMMNT (NN), NN=1, NCHAR) ! header (COMMNT (NN), NN=1, NCHAR)<br>(KO(ITRANS, I), I=1, 3) 0105 0106  $(10, +)$ **READ** (KO(ITRANS, I), I=1, 3) 0107 WRITE  $(4, *)$  $\mathbf{c}$ C  $\mathbf c$ READ (10,100)<br>WRITE( 4,200)<br>READ (10,+) **OLOB** NCHAR, (COMMNT (NN), NN=1, NCHAR)<br>(COMMNT (NN), NN=1, NCHAR) ! header 0109 0110  $(ALFA(1)RANS, J), J=1, 3)$ WRITE  $(4,*)$  $(RLFA(ITRANS, J), J=1, 3)$  $0111$ C  $\mathbf c$ 

 $\ddot{\text{c}}$ ! header NCHAR, (COMMNT (NN), NN=1, NCHAR)  $6112$ READ (10, 100) WRITE(4,200)<br>READ (10,+)<br>WRITE (4,+) (COMMNT (NN), NN=1, NCHAR) 0113 (GRENS (ITRANS, J) J=1, 2) 0114 (GRENS(ITRANS, J), J=1, 2) 0115  $\mathbf c$ C-Initialize parameters subsoil C. c-C 00 30 I=1TRANS.30 0116 TETMAX(I) = THETAL(MAXL)<br>TETA(I) = TETMAX(I) 0117  $0118$ DELTAZ(I) = (LAAGD(I)+LAAGD(I+1))\*0.5 0119  $= 0.000$  $0120$ PSI(I) 0121  $K(1)$  $= KO(ITRANS, I)$ c  $D0$  30  $J=1, 3$ 0122 ко(1, J)  $= KO(ITRANS, J)$ 0123  $ALFA(I, J) = ALFA(ITRANS, J)$ 0124  $A(I,J)$  $=$  EXP(ALFA(I, J)\*DELTAZ(I)) 0125  $R = 200(0.5)$ <br> $R = 200(0.001)$ <br> $R = 200(0.001)$ <br> $R = 200(0.001)$ <br> $R = 200(0.001)$ <br> $R = 200(0.001)$ <br> $R = 200(0.001)$ <br> $R = 200(0.001)$ <br> $R = 200(0.001)$ <br> $R = 200(0.001)$ <br> $R = 200(0.001)$ <br> $R = 200(0.001)$ <br> $R = 200(0.001)$ <br> $R = 200(0.001)$ 0126 0127 GRENS(I, J) = GRENS(ITRANS, J) 0129 0130 30 CONTINUE c [`≥=3%5E6cx3;38=84ç;#B6d=ex£8#dbe85#8#3±d#F58#\$\$##2##88\$\$###89############# C. calculate ASTER and ASTERB : drainage constants 0131  $HLP=0.0$ DO 40 I=ITRANS, NLAAG ! distance from transition to drainage 0132 0133  $HLP = HLP+LABGDI(I+1)$ 40 CONTINUE 0134  $HLP = HLP - (LARGD(NLARG+1)*0.5)$ <br> $HLP = (HLP/KO(TTRANS, 1)) - (HLP/KO(T, 1))$ 0135 0136 0137 ASTER=1./DRINT 0138 ASTERB=ASTER+HLP  $\mathbf c$ calculate initial groundwaterlevel due to the given flux (VCONST)  $\blacksquare$ 0139 OPB=-(VCONST\*ASTER)/(1.+(VCONST/KO(ITRANS,1))) 0140 GRWST=DD+OPB 0141 IF(-GRWST.GE.DBG) GO TO 42 OPB = - (VCONST\*ASTERB) / (1. + (VCONST/KO(1,1))) 0143 GRWST=DD+OPB 0144 0145 42 CALL MDISTR ! calculate initial distribution of soil watercontent =  $\mathbf C$ 0146 IF(SKIP) GO TO 95 C ----------- name of inputfile ------------------ line 14 ---------------C C NCHAR,  $(CCMMNT(NN), NN=1, NCHAR)$ 0148 READ (10, 100) ! header (COMMNT (NN), NN=1, NCHAR)<br>NCHAR, (INPUT (NN), NN=1, NCHAR)<br>(INPUT (NN), NN=1, NCHAR) **WRITE( 4,200)** 0149 0150 READ (10,100) **WRITE( 4, 200)** 0151  $\mathbf{C}$ ------------- name of outputfile -------------- line 15 --------------C C  $-0152$ READ (10, 100) NCHAR, (COMMNT (NN), NN=1, NCHAR) ! header WRITE( 4, 200) (COMMNT (NN), NN=1, NCHAR) 0153 0154 READ (10,100) NCHAR, (OUTPUT (NN), NN=1, NCHAR) 0155 **WRITE( 4,200)** (QUTPUT (NN), NN=1, NCHAR) C c -------------- calc. timestep [y/n] ----------- line 16 ------------c 0156 NCHAR, (COMMNT (NN), NN=1, NCHAR) READ (10,100) ! header **WRITE(4,200)** (COMMNT (NN), NN=1, NCHAR) 0157 0158 READ (10, 105) **TIMCAL** WRITE( 4, 200) 0159 TIMCAL C  $\frac{c}{c}$ 0160 NCHAR, (COMMNT (NN), NN=1, NCHAR) READ (10, 100) ' header  $0161$ WRITE( 4,200) (COMMNT (NN) NN=1 NCHAR)  $\mathbf{c}$ 0162 IF(TIMCAL.NE.'N') GO TO 29 ! calculate timesten

 $36$ 

 $\overline{2}$ 

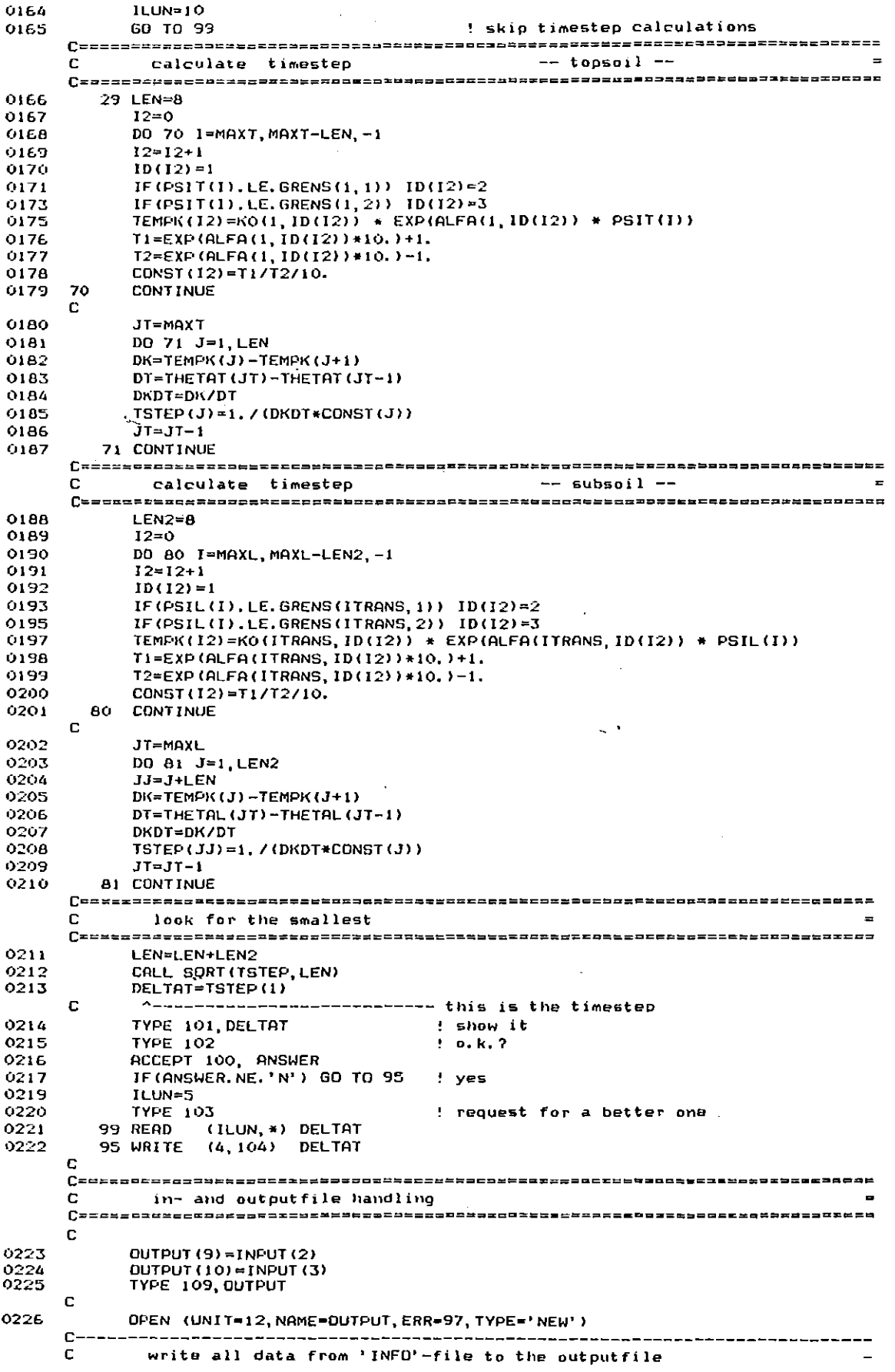

 $\mathcal{L}(\mathcal{A})$  and  $\mathcal{L}(\mathcal{A})$  and  $\mathcal{L}(\mathcal{A})$ 

 $\cdot$ 

 $\overline{\phantom{a}}$ 

 $\bar{\lambda}$ 

37

 $\sim$   $\alpha$ 

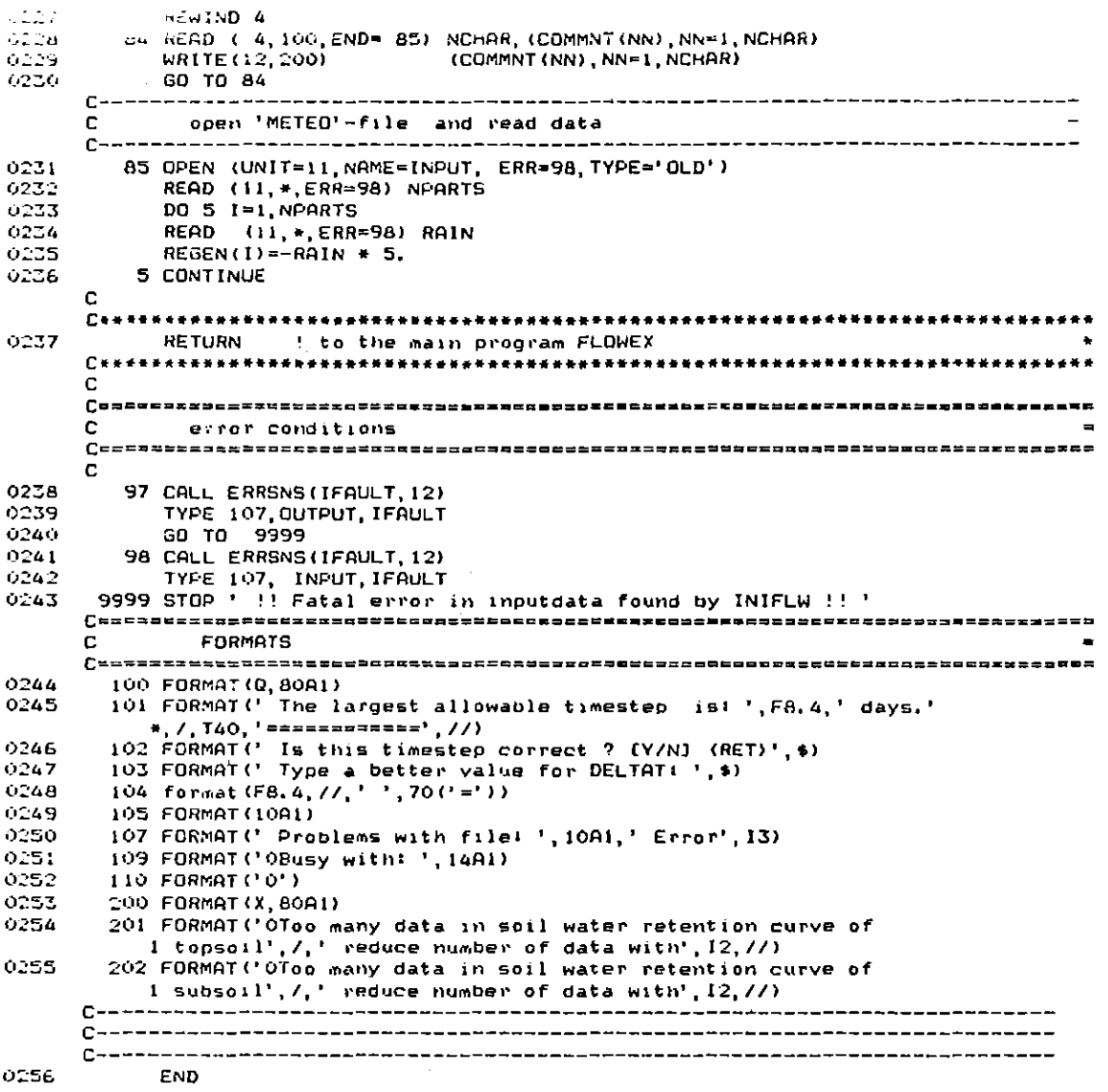

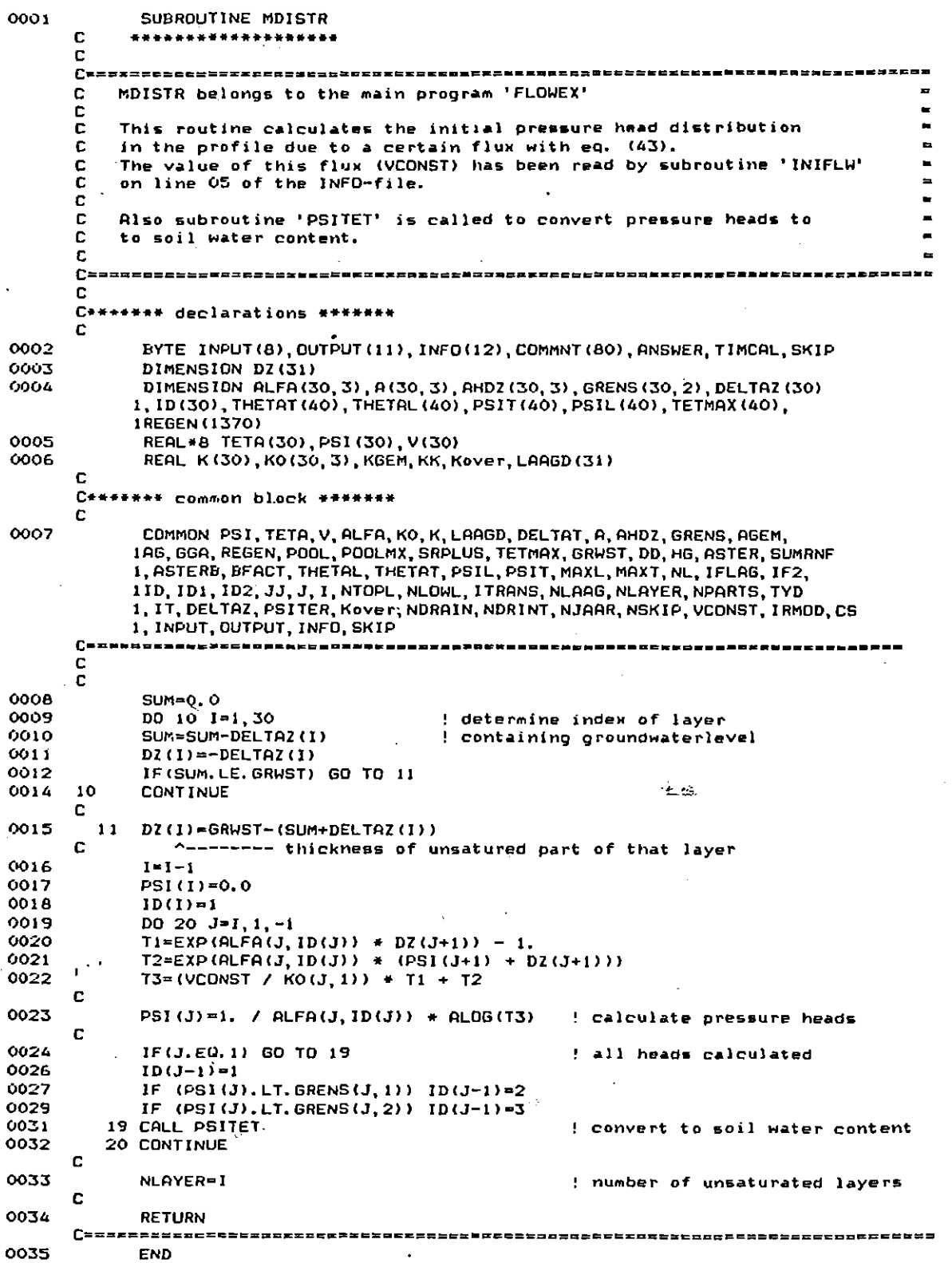

 $\bar{\mathcal{A}}$ 

 $\mathbb{Z}$ 

SUBROUTINE KPSI 0001  $\mathbf c$ C n de estados de la contra de la contra de la contra de la contra de la contra de la contra de la contra de la  $C =$ KPSI belongs to the main program 'FLOWEX' C ¢ This routine calls for all unsaturated layers (NLAYER from 'THETA') C subroutine TETPSI to convert the soil water content to a pressure nead.<br>Where the relation between k and pressure head consists of three<br>sections, it has to be found out within which section the calculated C C C pressure head falls. C  $\mathbf C$ Depending on the section, an identifier (ID) equals the value 1,  $2$  or  $3$ C This identifier points also to the right values of ALFA and kO to in the calculation of the hydraulic conductivity g É This subject has been described in chapter 2.1 C c - 2 n C\*\*\*\*\*\*\* Declarations \*\*\*\*\*\*\* c 0002 DIMENSION ALFA(30, 3), A(30, 3), AHDZ(30, 3), GRENS(30, 2), DELTAZ(30) 1, ID(30), THETAT(40), THETAL(40), PSIT(40), PSIL(40), TETMAX(40), 1 REGEN (1370) 0003 REAL\*8 TETA(30), PSI(30), V(30) REAL K(30), K0(30, 3), KGEM, KK, Kover, LAAGD(31) 0004 C C\*\*\*\*\*\*\* Common block \*\*\*\*\*\*\* C 0005 COMMON PSI, TETA, V, ALFA, KO, K, LAAGD, DELTAT, A, AHDZ, GRENS, AGEM, 186, GGA, REGEN, POOL, POOLMX, SRPLUS, TETMAX, GRWST, DD, HG, ASTER, SUMRNF<br>1, ASTERB, BFACT, THETAL, THETAT, PSIL, PSIT, MAXL, MAXT, NL, IFLAG, IF2, 110, 101, 102, JJ, J, I, NTOPL, NLOWL, ITRANS, NLAAG, NLAYER, NPARTS, TYD 1, IT, DELTAZ, PSITER, Kover, NDRAIN, NDRINT, NJAAR, NSKIP, VCONST, IRMOD, CS 1, INPUT, OUTPUT, INFO, SKIP C Ċ 0006 DO 10 J=1, NLAYER ¢ --- number of unsaturated layers 0007 CALL TETPSI C ------ soil water content to pressure head  $\mathbf c$ 8000  $ID(J) = 1$ 0009 IF(PSI(J), LT. GRENS(J, 1)) ID(J)=2 ۷Ń. 0011  $IF(FSI(J), LT, GRENS(J, 2))$   $ID(J)=3$ ^----- identifies section of k(h)-relation c C 0013  $K(J) = KO(J, ID(J)) * EXP (ALFA(J, ID(J)) * PSI(J))$  $\pm$  Eq. (4) 00:4 10 CONTINUE  $\mathbf{C}$ 0015 **RETURN** C=. ASCOCPREERENENTERKONSANDINGERENEN (ER ER EN BARGENEN === .se=pecko= 0016 END

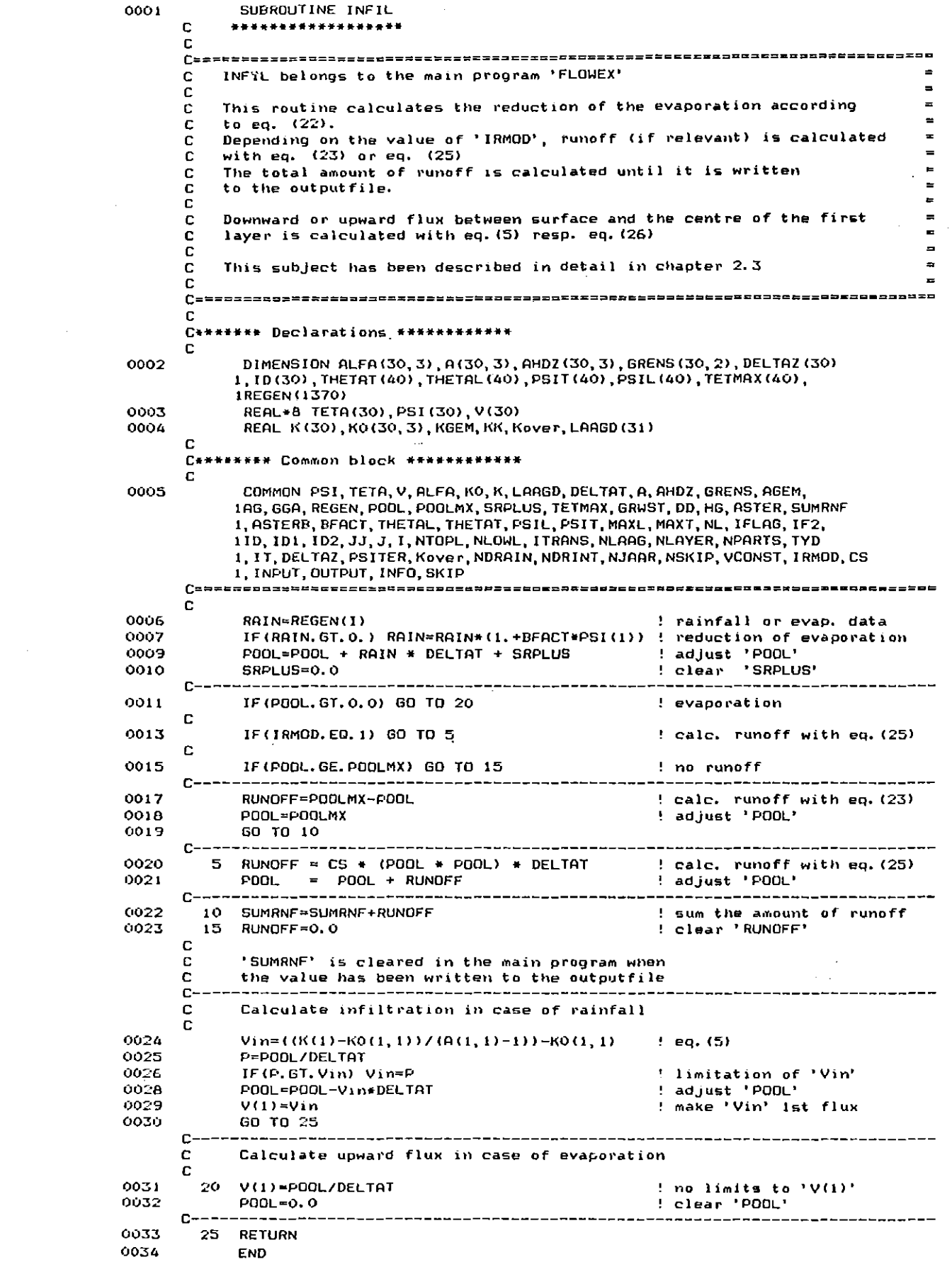

 $\label{eq:2.1} \mathcal{L}(\mathcal{L}^{\text{max}}_{\mathcal{L}}(\mathcal{L}^{\text{max}}_{\mathcal{L}}(\mathcal{L}^{\text{max}}_{\mathcal{L}}(\mathcal{L}^{\text{max}}_{\mathcal{L}^{\text{max}}_{\mathcal{L}}(\mathcal{L}^{\text{max}}_{\mathcal{L}^{\text{max}}_{\mathcal{L}^{\text{max}}_{\mathcal{L}^{\text{max}}_{\mathcal{L}^{\text{max}}_{\mathcal{L}^{\text{max}}_{\mathcal{L}^{\text{max}}_{\mathcal{L}^{\text{max}}_{\mathcal{L}^{\text{max}}$ 

 $\ddot{\phantom{a}}$ 

 $\ddot{\phantom{a}}$ 

l,

```
0001SUBROUTINE FILUX
       \mathbf{c}\mathbf{C}C =FLUX belongs to the main program 'FLOWEX'
                                                                                               \mathbf{r}C
       \mathbf c\overline{a}\overline{a}\mathbf{c}C
           This routine calculates the flux between the centres of the layers
       C
           with eq. (5).
       \mathbf c\mathbf{c}If the pressure heads of the relevant layers occur on different
           sections of the k(h)-relation, subroutine "ALGEM" is called to<br>calculate an average value of ALFA
       C
       C
       C
       \mathbf CIf a flux has to be calculated between layers with different soil-
       \mathbf cfysical characteristics, subroutine "ITERA" is called to calculate
       c
           the pressure head at the transition between these layers
       c
                                                                                               \ddot{\phantom{a}}C
                                                                                               \overline{\phantom{0}}C
           This subject has been described in detail in chapter 2.2
                                                                                               \blacksquareC
       C
       C******* Declarations ***********
       C
0002
              DIMENSION ALFA(30, 3), A(30, 3), AHDZ(30, 3), GRENS(30, 2), DELTAZ(30)
             1, ID(30), THETAT(40), THETAL(40), PSIT(40), PSIL(40), TETMAX(40),
             1REGEN(1370)
0003
              REAL+8 TETA(30) PSI(30) V(30)
0004
              REAL K(30), K0(30, 3), KGEN, KK, Kover, LAAGD(31)
       C
       C******* Common block ***********
       C
0005
              COMMON PSI, TETA, V, ALFA, KO, K, LAAGD, DELTAT, A, AHDZ, GRENS, AGEM,
            COMMON PSI, IEIA, V, ALFA, KO, K, LARGO, DELTAI, A, AHDZ, GRENS, AGEM,<br>1AG, GGA, REGEN, POOL, POOLMX, SRPLUS, TETMAX, GRUST, DD, HG, ASTER, SUMRNF<br>1, ASTERB, BFACT, THETAL, THETAT, PSIL, PSIT, MAXL, MAXT, NL, IFLAG, IF2,<br>1
       C
0006
             DO 10 JJ=2, NL+1
       \mathbf C\uparrow------ NL = number of layers involved in the calculation
0007
              ID1 = ID(JJ-1)0008102 = 10(33)0009
              AGEM=A(JJ, 1D2)
0010
              IF(JJ.NE. ITRANS) GO TO 15
       C
0012
             CALL ITERA
                                   ! calculate pressure head at transition
0013
             GO TO 10
       C
      c
0014
          15 IF(ID2.EQ.1D1) GO TO 20
      C
                     \+++-+++-+++-+
                                      -- pressure heads on the same section
      C
                                         of the k(h)-relation
      C
0016
             CALL ALGEM
                                   ! calculate a new value of ALFA
      C
0017
          20 V(JJ)=(K(JJ)-K(JJ-1))/(AGEM-1)-K(JJ-1)
                                                              \pm Eq. (5)
0018
          10 CONTINUE
      c
0019
             RETURN
0020
             END
```

```
0001
                SUBROUTINE ALGEM
        C
               ******************
        C
        (perossittibetttaana, 'bbtoksedsokonaanssenperassihikkakeltettibettekone
              ALGEM belongs to the main program 'FLOWEX'
        c
        C
              This routine is called by subroutine "FLUX"
        C
        C
              This routine calculates a value of ALFA when the pressure heads of
        C
              two adjacent layers are lying on different sections of
        C
              the k(h)-relation.
        c
              A new value is calculated according to the values of PSI.
        c
        C
              The k(h)-relation consists of 3 sections, so there are following
        C
              \begin{minipage}{.4\linewidth} \textbf{position 1} \begin{minipage}{.45\linewidth} \textbf{position 2} \end{minipage} \begin{minipage}{.45\linewidth} \textbf{position 3} \end{minipage} \begin{minipage}{.45\linewidth} \textbf{position 1} \end{minipage} \begin{minipage}{.45\linewidth} \textbf{position 2} \end{minipage} \begin{minipage}{.45\linewidth} \textbf{position 3} \end{minipage} \begin{minipage}{.45\linewidth} \textbf{position 4} \end{minipage} \begin{minipage}{.45\linewidth} \textbf{position 5} \end{minipage} \begin{minPSI2 - Section 2C
                                                               PSI2 - section 3C
                                   PSI1 - section 2PSI2 - section 3C
                     reversed: PSI2 - section 1
                                                               PSI1 - section 2C
              and
                                   PSI2 - section 1PS11 - section 3C
                                   PSI2 - section 2PSI1 - section 3C
        C
              The routine tests for all these cases. In order to come to an universal
        C
              calculation some exchange of data has to be done.
        C
        C
        C
        C
              This subject has been described in detail in chapter 3.2.2
                                                                                                                     Ē.
                                                                                                                     \equivC
         C
         C******* Declarations ************
         C
                 DIMENSION ALFA(30, 3), A(30, 3), AHDZ(30, 3), GRENS(30, 2), DELTAZ(30)
0002
                1, ID(30), THETAT(40), THETAL(40), PSIT(40), PSIL(40), TETMAX(40),
                1REGEN (1370)
0003
                 REAL*8 TETA(30), PSI(30), V(30)
                 REAL K (30), KO (30, 3), KGEM, KK, Kover, LAAGD (31)
0004
         C
                **** Common block ************
        C<sub>1</sub>C
               COMMON PSI, TETA, V, ALFA, KO, K, LAAGD, DELTAT, A, AHD2, GRENS, AGEM,<br>1AG, GGA, REGEN, POOL, POOLMX, SRPLUS, TETMAX, GRWST, DD, HG, ASTER, SUMRNF<br>1, ASTERB, BFACT, THETAL, THETAT, PSIL, PSIT, MAXL, MAXT, NL, IFLAG, IF2,
0005
                1, ID, 101, ID2, JJ, J, I, NTOPL, NLOWL, ITRANS, NLAAG, NLAYER, NPARTS, TYD<br>1, IT, DELTAZ, PSITER, Kover, NDRAIN, NDRINT, NJAAR, NSKIP, VCONST, IRMOD, CS
                1, INPUT, OUTPUT, INFO, SKIP
        C = ============================
                                                     ==========================
                                                                                                       . = = = = = = = = = =
        C
        C
                ** some simplifications **
        C
                 ID1 = ID(JJ-1)0006
0007
                 102 = 10(JJ)A1 =ALFA(JJ-1, ID1)
0008AZ = ALFA(JJ, ID2)0009
                                 =PSI(JJ-1)
0010
                 PSI1
                                                          upper layer
                                                         ! lower layer
0011
                 PS12
                                  =PSI(JJ)
        C-
        C
0012
                 IF(PSI1.GT.PSI2) GO TO 5
        C-
               ** exchange the values in case PSI2 > PSI1
        C
        C
0014
                 PSI1
                                  =PSI2=PSI(JJ-1)0015
                PSI2
                 1D1 = 1D2<br>1D2 = 1D(JJ-1)0016
0017
001BAHULP
                                  = 0.10019
                 A1 = A20020
                 A2 = A HULPc
                IDIFF
                                = IABS(1D2-ID1)0021
            5
                 IF(IDIFF.GT.1) GO TO 10
00.22----------------- in this case the values belong to section 1 and 3
        C
        C
0024
                 G1
                            =GRENS(JJ-1, ID1) ! adjacent
0025
                C<sub>2</sub>-61\mathbf{A}0026
                SUPP
                            = 0.0÷
                                                                      sections
                GO TO 15
0027
        c
```
 $\ddot{\phantom{0}}$ 

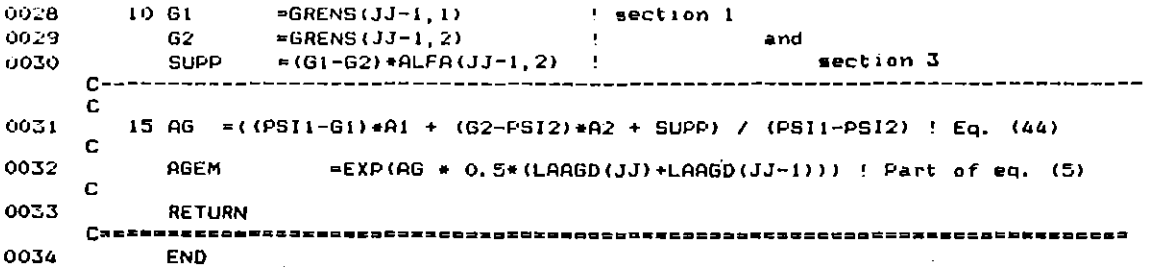

 $\ddot{\phantom{a}}$ 

 $\epsilon$ 

 $\ddot{\phantom{0}}$ 

 $\hat{\mathcal{A}}$ 

SUBROUTINE ITERA 0001 \*\*\*\*\*\*\*\*\*\*\*\*\*\*\*\*  $\mathbf{C}$  $\mathbf{r}$ ITERA belongs to the main program 'FLOWEX' C C This routine performs an iteration process to calculate the value  $\mathbf{r}$ the pressure head (PSI) at the transition of topsoil to the subsoil.  $\mathbf{r}$ C If the pressure head calculated at the transition and the pressure head  $\mathbf c$ of the lower layerare no lying on the same section of the k(h)-relation,<br>subr. "ALGEMI" is called in order to calculate the right value of ALFA. C ē  $\mathbf c$ Finally the flux between the relevant layers is calculated. C C For a description of ID see the header above subroutine "KPSI" C Ð C  $\mathbf C$ This subject has been described in detail in par. 2.2 C  $\overline{a}$  $C = \mathbf{C}$ C\*\*\*\*\*\*\*\* Declarations \*\*\*\*\*\*\*\*\*\*\*\*\*\*\*\*\*\* C DIMENSION ALFA(30, 3), A(30, 3), AHDZ(30, 3), GRENS(30, 2), DELTAZ(30)<br>1, ID(30), THETAT(40), THETAL(40), PSIT(40), PSIL(40), TETMAX(40), 0002 **IREGEN (1370)** REAL\*8 TETA(30), PSI(30), V(30) 0003 0004 REAL K(30), KO(30, 3), KGEM, KK, Kover, LAAGD(31)  $\mathbf C$ C\*\*\*\*\*\*\*\* Common block \*\*\*\*\*\*\*\*\*\*\*\*\*\*\*\*\*\*\* C 0005 COMMON PSI, TETA, V, ALFA, KO, K, LAAGD, DELTAT, A, AHDZ, GRENS, AGEM, 1AG, GGA, REGEN, POOL, POOLMX, SRPLUS, TETMAX, GRWST, DD, HG, ASTER, SUMRNF 1, ASTERB, BFACT, THETAL, THETAT, PSIL, PSIT, MAXL, MAXT, NL, IFLAG, IF2, ID, ID1, ID2, JJ, J, I, NTOPL, NLOWL, ITRANS, NLAAG, NLAYER, NPARTS, IYD<br>1, IT, DELTAZ, PSITER, Kover, NDRAIN, NDRINT, NJAAR, NSKIP, VCONST, IRMOD, CS 1, INPUT, OUTPUT, INFO, SKIP C C.  $\mathbf c$ 0006  $J1 = JJ$ ! index of layer below transition ! index of layer above transition 0007  $L = JJ - 1$ C C  $0008$ PSITER=(PSI(L)+PSI(J1))/2. ! start iteration with average PSI  $\mathbf C$ 0009 DO 10 12=1.100  $\mathbf C$ =KO(L, ID1) / (AHDZ(L, ID1)-1)  $0010$ **RETO1** 0011 BETA2  $=$  (-K(L) \*AHDZ(L, ID1))/(AHDZ(L, ID1)-1) 0012 GAMMA1  $=$ K(Ji)/(AHDZ(JI, ID2)-1) 0013 GAMMA2  $=(K0(J1, ID2)*(-AHDZ(J1, ID2)))/(AHDZ(J1, ID2)-1)$ =EXP(ALFA(L, IDI) \*PSITER) 0014 **EXP4** 0015 **EXP5** =EXP (ALFA (J1, ID2) \*PSITER) C 0016 **TERM1**  $=$  (-ALFA(Ji, ID2)\*GAMMA2\*EXP5\*PSITER) + (ALFA(L 1. ID1) \*BETA1 \*EXP4 \*PSITER) TERM<sub>2</sub> =ALFA(L.ID1) \*BETA1\*EXP4-ALFA(J1.ID2) \*GAMMA2\*EXP5 0017 C 0018 **PSINEW** =TERM1/TERM2 new calculated value of PSI [ eq. (19) ] C **`**———---------DIFF =PSINEW-PSITER 0019  $\mathbf{C}$ -------------- difference between previous and new value  $=$ PSINEW 0020 **PSITER**  $\mathbf{c}$ --------------- new value becomes previous value ~-----C 0021 IF(ABS(DIFF), LT. 0.0001) GO TO 15 ! iteration process finished  $\mathbf{C}$ 0023  $ID = 1$  $\mathbf{1}$ 0024 IF (PSITER. LT. GRENS (L, 1))  $1D1=2$  $\left( -\right)$ determine ID 0026 IF (PSITER. LT. GRENS (L, 2))  $ID1 = 3$  $\mathbf{1}$ 0028  $ID2=1$ 0029 IF(PSITER.LT.GRENS(J1.1)) ID2=2  $(-)$ determine ID 0031 IF(PSITER.LT.GRENS(J1,2)) ID2=3 0033 10 CONTINUE 0034 STOP ' Iteration criterion not realizable in 100 steps' C.

Ŷ,

 $\hat{\mathbf{r}}$ 

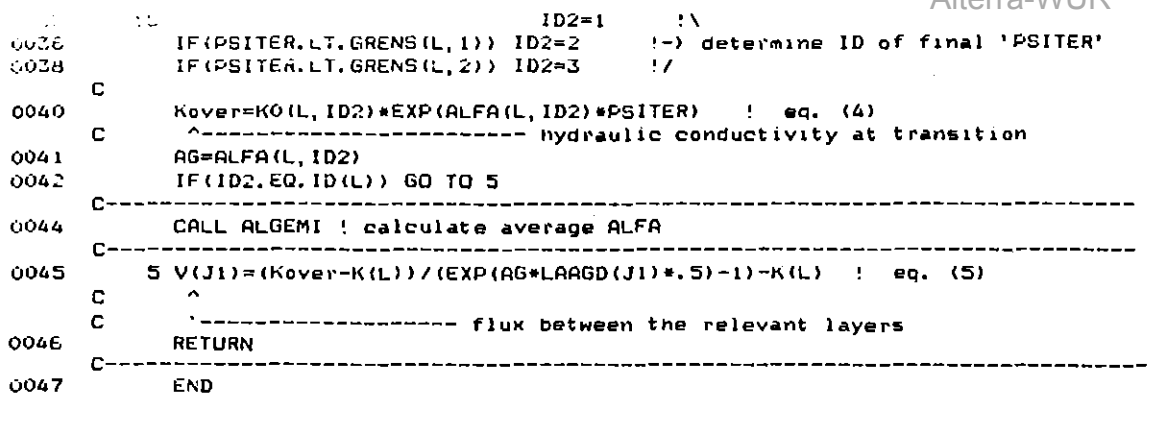

 $\ddot{\phantom{a}}$ 

 $\hat{\mathcal{A}}$ 

 $\mathcal{A}$ 

 $\hat{\beta}$ 

 $\sim$ 

```
0001
             SUBROUTINE ALGEMI
       \overline{c}. . . . . . . . . . . .
       \mathbf CC = 7eeboooneesse
           ALGEMI belongs to the main program 'FLOWEX'
       C
       C
           This routine is called by subroutine "ITERA" and is almost identical to
                                                                                            \blacksquareC
           "ALGEM" but dedicated to the transition between layers with different
       C
                                                                                            \blacksquareC
           soil-fysical properties.
       C
           This routine calculates a value of ALFA if the pressure head of the
       \mathbf CC
           layer above the transition belongs to an other section of the
       \mathbf Ck(h)-relation than the pressure head at the transition (just calculated
           by subroutine "ITERA").
       C
       \ddot{\mathbf{c}}C
           A new value is calculated according to the values of the pressure
       C
           heads of these two layers.
       \mathbf cThe k(h)-relation consists of 3 sections, so there are following<br>possibilities: PSI1 - section 1   PSI2 - section 2
       c
           possibilities: PS11 - section 1<br>PS11 - section 1
       C
       c
                                                  PSI2 - section 3FSI1 - section 2PSI2 - section 3
       C
                                                  PSI1 - section 2reversed: PSI2 - section 1
       C
           and
                            PSI2 - section 1PSI1 - section 3C
                                                                                            \equiv\mathbf CPSI2 - section 2PSI1 - section 3C
       \mathbf CThe routine tests for all these cases. In order to come to an universal
       \frac{c}{c}calculation some exchange of data has to be done.
                                                                                             ÷
       c
                                                                                             \equivC
           This subject has been described in detail in chapter 3.2.2
                                                                                             \blacksquareC
                                                                                            \equivC
       C******* Declarations ************
       C
0002
             DIMENSION ALFA(30, 3), A(30, 3), AHDZ(30, 3), GRENS(30, 2), DELTAZ(30)
            1, ID(30), THETAT(40), THETAL(40), PSIT(40), PSIL(40), TETMAX(40),
            1REGEN (1370)
0003
             REAL*8 TETA(30), PSI(30), V(30)
0004
             REAL K(30), KO(30, 3), KGEM, KK, Kover, LAAGD(31)
       c
       C******** Common block ************
       c
             COMMON PSI, TETA, V, ALFA, KO, K, LAAGD, DELTAT, A, AHDZ, GRENS, AGEM,
0005
            1AG, GGA, REGEN, POOL, POOLMX, SRPLUS, TETMAX, GRWST, DD, HG, ASTER, SUMRNF
            1, ASTERB, BFACT, THETAL, THETAT, PSIL, PSIT, MAXL, MAXT, NL, IFLAG, IF2,
            11D, 1D1, 1D2, JJ, J, I, NTOPL, NLOWL, ITRANS, NLARG, NLAYER, NPARTS, TYD
            1, IT, DELTAZ, PSITER, Kover, NDRAIN, NDRINT, NJAAR, NSKIP, VCONST, IRMOD, CS
            1, INPUT, OUTPUT, INFO, SKIP
       \mathbf C** some simplifications **
       c
       c
0006
             J1 = JJ0007
             L.
                 -33-1ID1 = ID(L)0008A1 = ALFA(L, ID1)<br>A2 = ALFA(J1, ID2)
0009
0010
0011
             PSI1
                           =PSI(L)! upper layer
0012
             PS12
                           -PSITER! transition
       C
       C
0013
             IF(PSI1.6T.PSI2) 60 TO 5
       C
                                        - exchange the values if PSI2 ) PSI1
0015
             PSI1
                          =PSI2
0016
                          =PSI(L)PS12
0017
             IDHULP
                          =1D1\begin{array}{ll}\n\text{ID1} & = \text{ID2} \\
\text{ID2} & = \text{IDHULP}\n\end{array}0018
0019
0020
             AHULP
                          =0.1AI = A20021
0022
             A2 PAHULP
      C
0023
          5
             IDIFF
                          = IABS(ID2-IDI)IF(IDIFF.GT.1) GO TO 10
0024
                    \uparrow----------- in this case the values belong to section 1 and 3
      C
      c
```
 $\overline{a}$ 

l,

J.

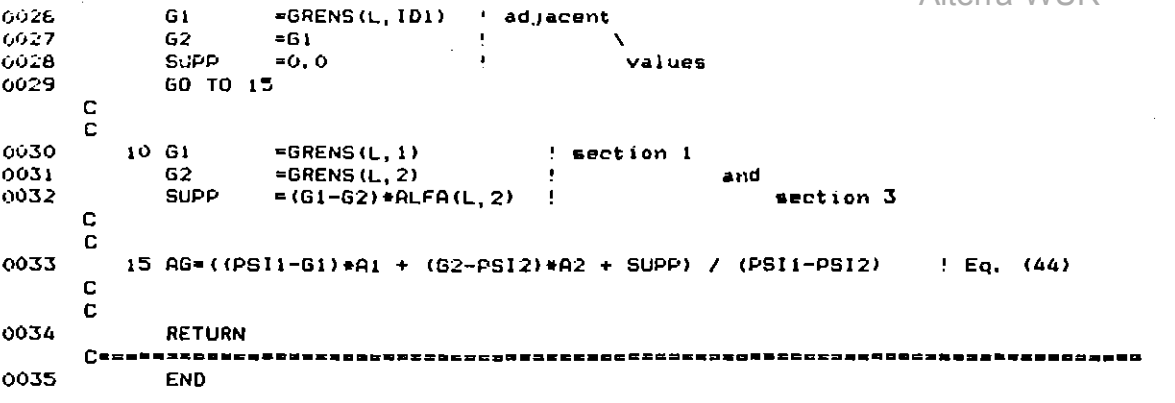

 $\overline{a}$ 

 $\overline{\phantom{a}}$ 

 $\ddot{\phantom{0}}$ 

 $\sim$ 

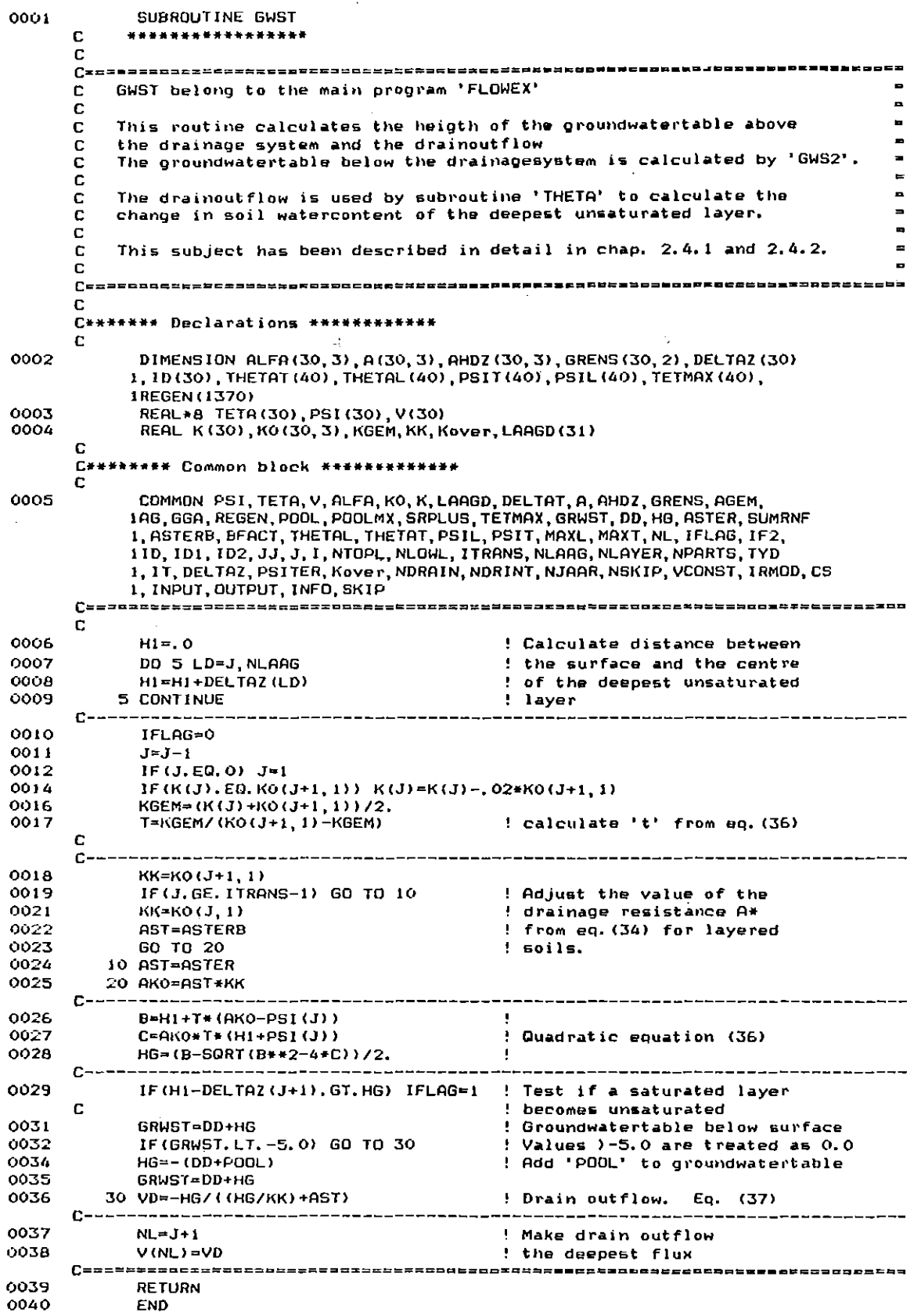

 $\sim$  1  $\mu$  1  $\mu$ 

Ñ,

49

l,

 $\sim$ 

 $\overline{\phantom{a}}$ 

 $\ddot{\phantom{a}}$ 

l,

 $\bar{\bar{z}}$ 

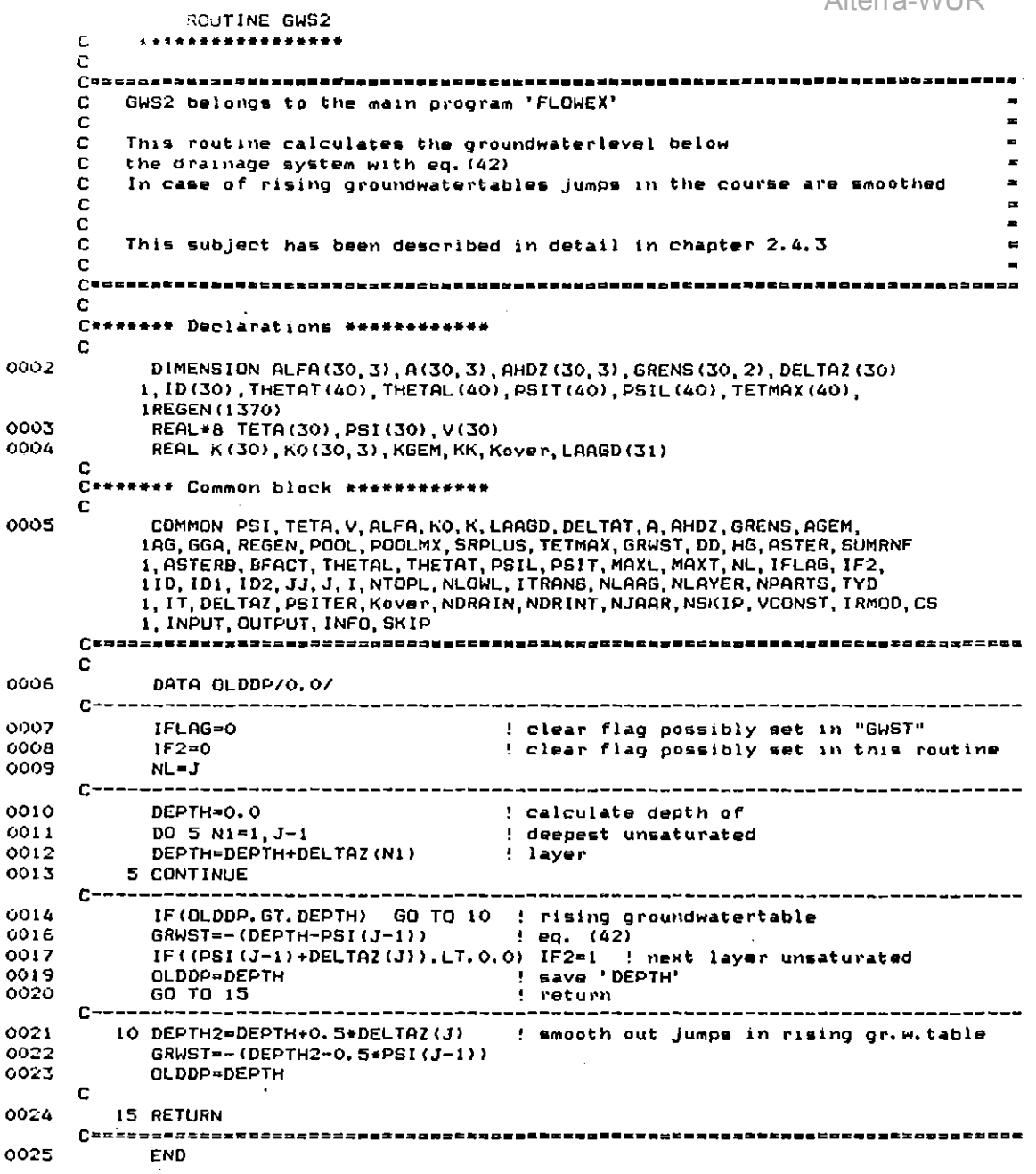

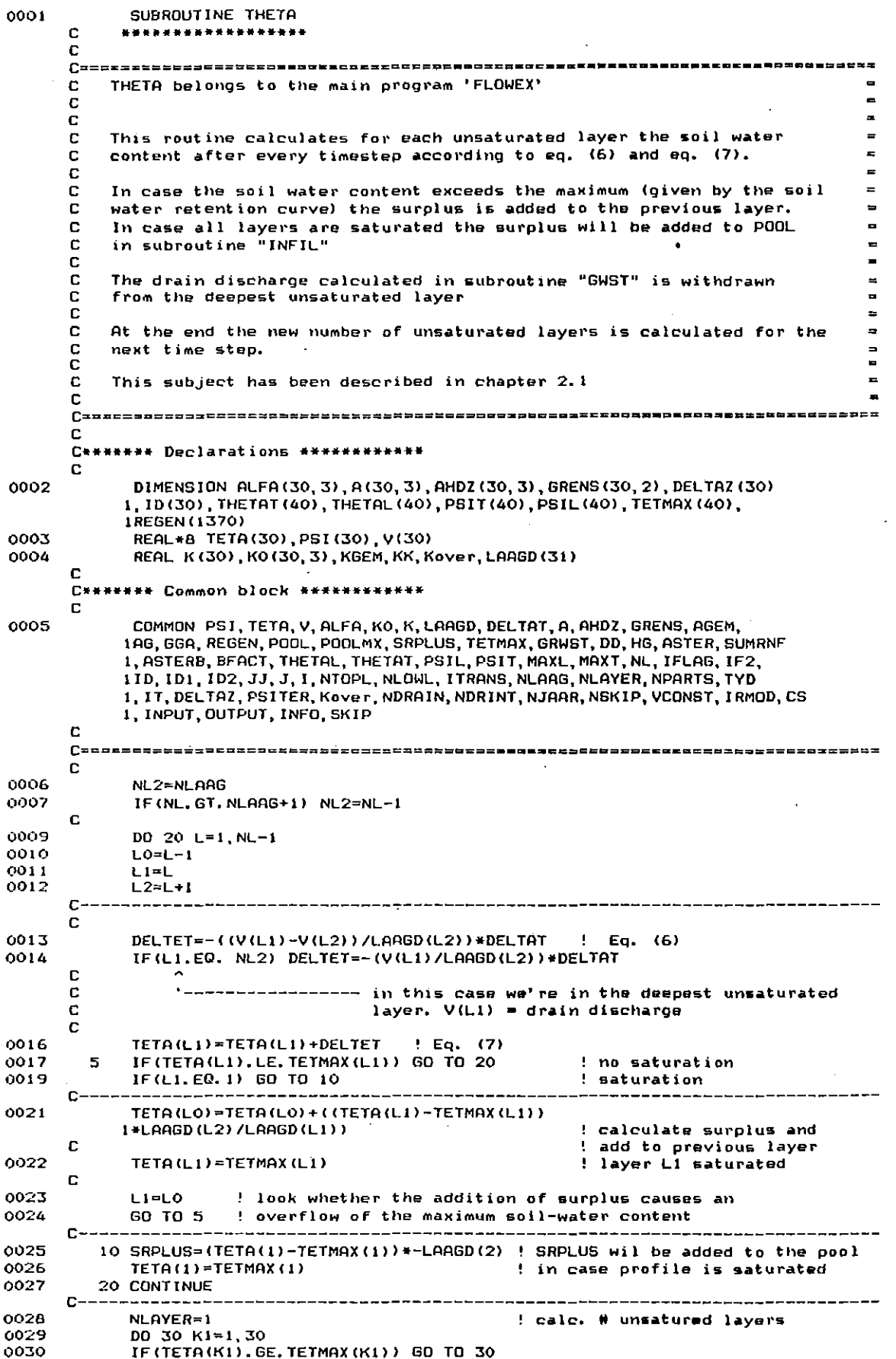

 $\ddot{\phantom{a}}$ 

 $\mathcal{F}^{\mathcal{E}}$ 

 $\ddot{\phantom{0}}$ 

ï

 $\bar{\gamma}$ 

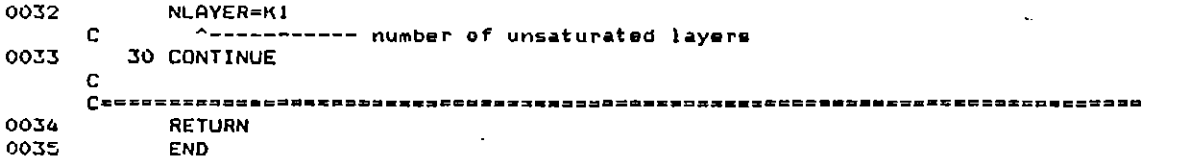

 $\overline{a}$ 

÷,

 $\bar{\beta}$ 

SUBROUTINE TETPSI 0001  $\mathbf{c}$ \*\*\*\*\*\*\*\*\*\*\*\*\*\*\*\*\*\*\* C  $C = 5$ TETPSI belongs to the main program 'FLOWEX' C C This routine converts moisture contents to pressure heads with the C  $\equiv$ figures given at line 06 or line 10 of the INFO-file.<br>The value of the pressure head is found by means of interpolation C  $\approx$ C c  $\blacksquare$ C Moisture retention curve top-soil? C THETAT is the array containing the moisture contents<br>PSIT is the array containing the pressure heads C  $\mathbf C$ c C Moisture retention curve sub-soil!  $\mathbf C$  $\equiv$ THETAL is the array containing the moisture contents<br>PSIL is the array containing the pressure heads<br>ULE ENEXTERENT EXERCISE EXERCISE ENGINEERS EXERCISE C ь c  $\blacksquare$  $C = 5$ C  $\mathbf{c}$ \*\*\*\*\*\*\*\*\*\* Declarations \*\*\*\*\*\*\*\*\* C DIMENSION ALFA(30, 3), A(30, 3), AHDZ(30, 3), GRENS(30, 2), DELTAZ(30) 0002 1, ID(30), THETAT(40), THETAL(40), PSIT(40), PSIL(40), TETMAX(40), 1REGEN (1370) 0003 REAL\*8 TETA(30), PSI(30), V(30) REAL K (30), KO (30, 3), KGEM, KK, Kover, LAAGD (31) 0004 C C\*\*\*\*\*\*\*\*\*\*\*\*\*\*\* Common block \*\*\*\*\*\*\*\*\*\*\*\*\*\*\*  $\mathbf c$ 0005 COMMON PSI, TETA, V, ALFA, KO, K, LAAGD, DELTAT, A, AHDZ, GRENS, AGEM, 1AG, GGA, REGEN, POOL, POOLMX, SRPLUS, TETMAX, GRWST, DD, HG, ASTER, SUMRNF 1, ASTERB, BFACT, THETAL, THETAT, PSIL, PSIT, MAXL, MAXT, NL, IFLAG, IF2, 11D, ID1, ID2, JJ, J, I, NTOFL, NLOWL, ITRANS, NLAAG, NLAYER, NPARTS, TYD<br>1, IT, DELTAZ, PSITER, Kover, NDRAIN, NDRINT, NJAAR, NSKIP, VCONST, IRMOD, CS 1, INPUT, OUTPUT, INFO, SKIP C====== .<br>.============= C 0006 IF(J.GE.ITRANS) GO TO 50 !-----> subsoil ----------- points to the subsoil C c c \*\* Top\_soil \*\* C 0008  $T = TETA(J)$ IF (T. GE. THETAT (MAXT)) GO TO 60 0009 ! saturation C DO 10 JO=1, MAXT 0011 C ^--- max number if items in the arrays PSIT and THETAT 0012  $11 = 10 + 1$ IF (THETAT (JO), LE, T. AND, THETAT (J1), GT, T) GO TO 15 0013 C -------- find the adjacent values of THETAT 0015 10 CONTINUE 0016 GO TO 55 ! Error message C C \*\* find the value of TETA by interpolation c 0017 15 PSI(J)=((T-THETAT(JO))/(THETAT(J1)-THETAT(J0)))\* 1(PSIT(J1)-PSIT(J0))+PSIT(J0) GD TO 80 ! return 0018 c-C \*\* sub-soil \*\*  $\mathbf c$ 0015  $50$   $T = TETA(J)$ 0020 IF(T.GE. THETAL (MAXL)) GO TO 60 DO 70 JO=1, MAXL 0022 c ------------- max of items in the arrays PSIL and THETAL 0023  $J1 = J0 + 1$ IF (THETAL (JO). LE. T. AND. THETAL (J1). GT. T) GO TO 75 0024 --------- find the adjacent values of THETAL C 0026 70 CONTINUE 0027 GO TO 55  $!$  \*\* error message \*\* c C \*\* find the value of TETA by interpolation \*\* C 0028 75 PSI(J)=((T-THETAL(J0))/(THETAL(J1)-THETAL(J0)))\* 1(PSIL(J1)-PSIL(J0))+PSIL(J0) 0029 GO TO 80 ! return

 $\cdot$ 

 $\mathbf{r}$ 

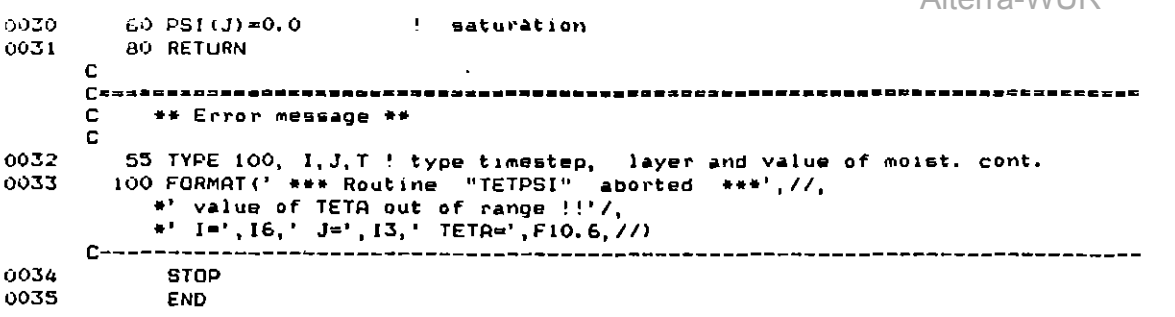

0001 SUBBOUTINE PSITET \*\*\*\*\*\*\*\*\*\*\*\*\*\*\*\*\*\*\* c C PSITET belongs to the main program 'FLOWEX'  $\equiv$  $\mathbf C$  $\mathbf c$  $\mathbf{r}$ This routine converts pressure heads to moisture contents with the  $\bullet$ C figures given at line O6 or line 10 of the INFO-file. C The value of the moisture content is found by means of interpolation  $\frac{\bar{c}}{c}$ C Moisture retention curve too-soil! C is the array containing the pressure heads  $\mathbf c$ DSIT THETAT is the array containing the moisture contents  $\overline{a}$ C c C Moisture retention curve sub-soil!  $\mathbf{C}$ PSIL is the array containing the pressure heads<br>THETAL is the array containing the moisture contents C c  $\mathbf C$ c C\*\*\*\*\*\*\*\*\*\*\*\*\*\*\*\*\* Declarations \*\*\*\*\*\*\*\*\*\*\*\*\*\* C 0002 DIMENSION ALFA(30, 3), A(30, 3), AHDZ(30, 3), GRENS(30, 2), DELTAZ(30) 1, ID(30), THETAT(40), THETAL(40), PSIT(40), PSIL(40), TETMAX(40), 1REGEN(1370) 0003 REAL\*B TETA(30), PSI(30), V(30) REAL K(30) K0(30, 3), KGEM, KK, Kover, LAAGD(31) 0004 c C\*\*\*\*\*\*\*\*\*\*\*\*\*\*\* Common block \*\*\*\*\*\*\*\*\*\*\*\*\*\*\*  $\mathbf{c}$ COMMON PSI, TETA, V, ALFA, KO, K, LAAGD, DELTAT, A, AHDZ, GRENS, AGEM, 0005 1AG, GGA, REGEN, POOL, POOLMX, SRPLUS, TETMAX, GRWST, DD, HG, ASTER, SUMRNF 1, ASTERB, BFACT, THETAL, THETAT, PSIL, PSIT, MAXL, MAXT, NL, IFLAG, IF2, 11D, ID1, ID2, JJ, J, I, NTOPL, NLOWL, ITRANS, NLAAG, NLAYER, NPARTS, TYD 1, IT, DELTAZ, PSITER, Kover, NDRAIN, NDRINT, NJAAR, NSKIP, VCDNST, IRMOD, CS. L, INPUT, OUTPUT, INFO, SKIP C. C 0006 IF(J.GE.ITRANS) GD TO 50 !--------------------------> subsoil C ^-------------- points to the subsoil C c. c \*\* top-soil \*\*  $0008$  $P=PSI(J)$ 0009 IF(P. GE. 0.0) GO TO 35 0011 DO 10 JO=1, MAXT  $\mathbf{r}$ ^--- max number if items in the arrays PSIT and THETAT 0012  $J1 = J0 + 1$ 0013 IF(PSIT(J0).LE.P.AND.PSIT(J1).GT.P) GO TO 15 C -------- find the adjacent values of PSIT 0015 10 CONTINUE 0016 GO TO 55 ! Error message C  $\mathbf{c}$ \*\* find the value of TETA by interpolation C 0017 15 TETA(J)=((P-PSIT(JO))/(PSIT(J1)-PSIT(JO)))\* 1 (THETAT (31) -THETAT (JO)) +THETAT (JO) 0018 GO TO 80 ! return C 0019 35 TETA(J)=THETAT(MAXT) 0020 GO TO 80 ! return  $\mathbf{c}$ C \*\* sub-soil \*\* C 0021 50 P=PSI(J) 0022 IF (P. GE. 0.0) GD TO 60 0024 DO 70 JO=1, MAXL C ^------------ max of items in the arrays PSIL and THETAL 0025  $J1 = J0 + 1$ 0026 IF(PSIL(JO).LE.P.AND.PSIL(J1).GT.P) GO TO 75 Ç --------- find the adjacent values of PSIL  $0028$ **70 CONTINUE** GO TO 55 ! \*\* error meassage \*\* 0029 c \*\* find the value of TETA by interpolation C

**Service** 

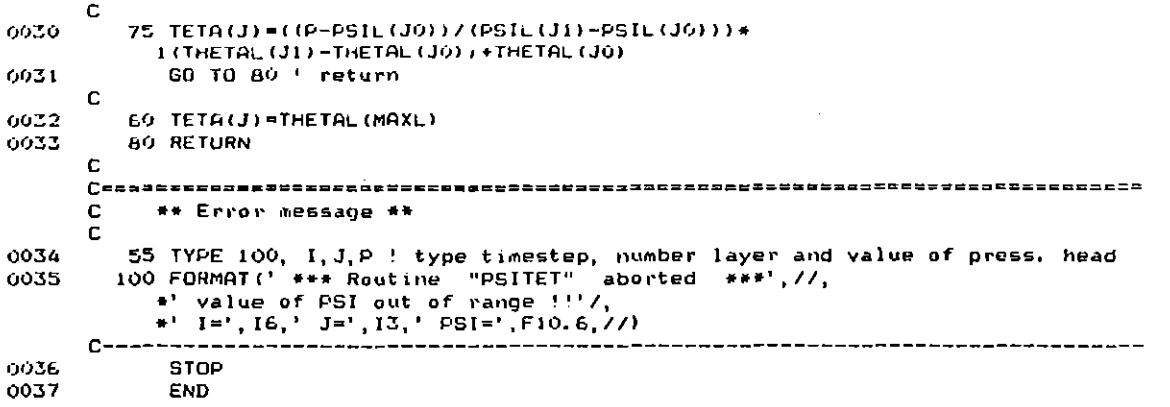

 $\ddot{\phantom{0}}$ 

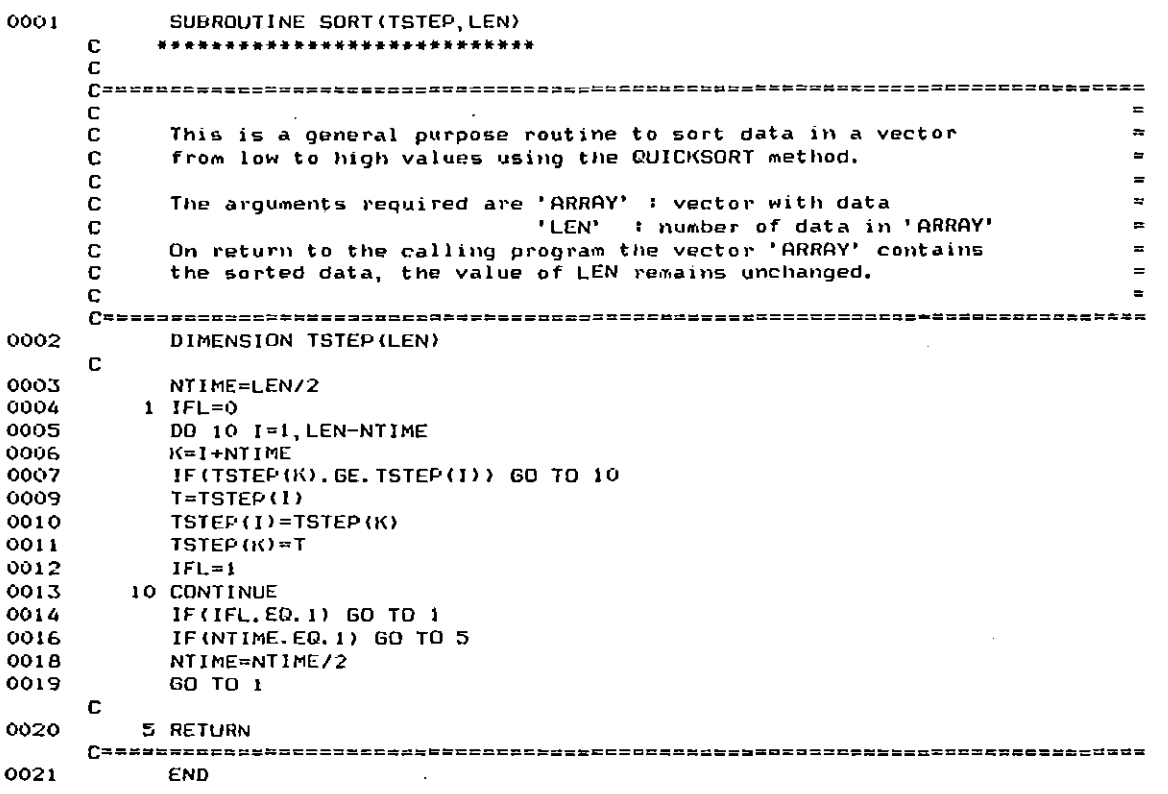

 $\hat{\mathcal{L}}$ 

 $\ddot{\phantom{0}}$ 

 $\mathbf{I}$ 

 $\bullet$ 

 $\hat{\vec{r}}$ 

 $\bar{1}$ 

Voorbeeld van een 'INFO'-file

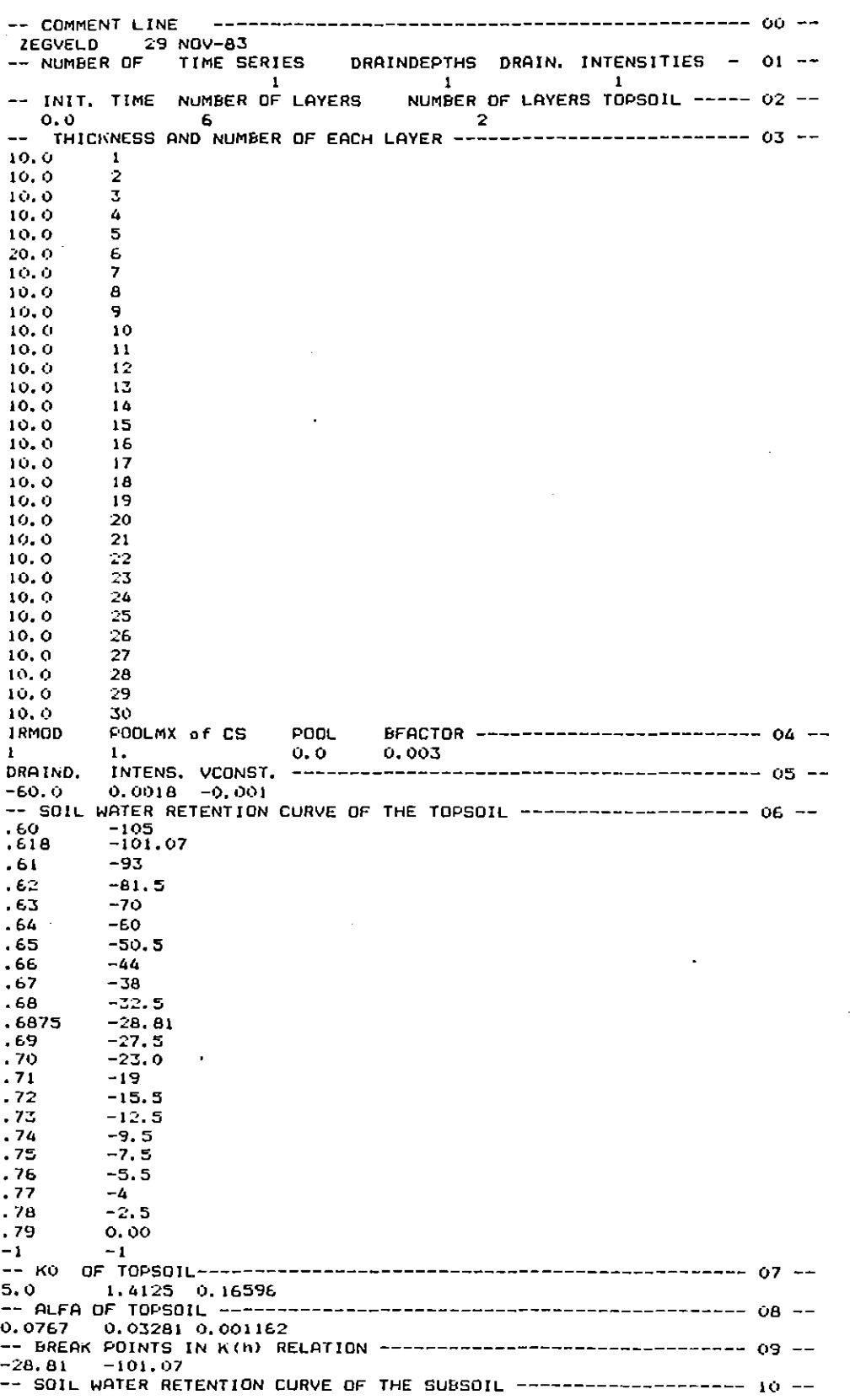

 $\hat{\mathcal{L}}$ 

.<br>58

 $\sim$ 

 $\bar{\beta}$  .

 $\bar{\mathcal{A}}$ 

Voorbeeld van een 'INFO'-file (vervolg)

 $\sim$ 

 $\beta \rightarrow \infty$ 

J.

 $\mathbf{I}$ 

 $\ddot{\phantom{1}}$ 

 $\overline{\phantom{a}}$ 

 $\bar{\mathcal{A}}$ 

 $\sim 10^{-1}$ 

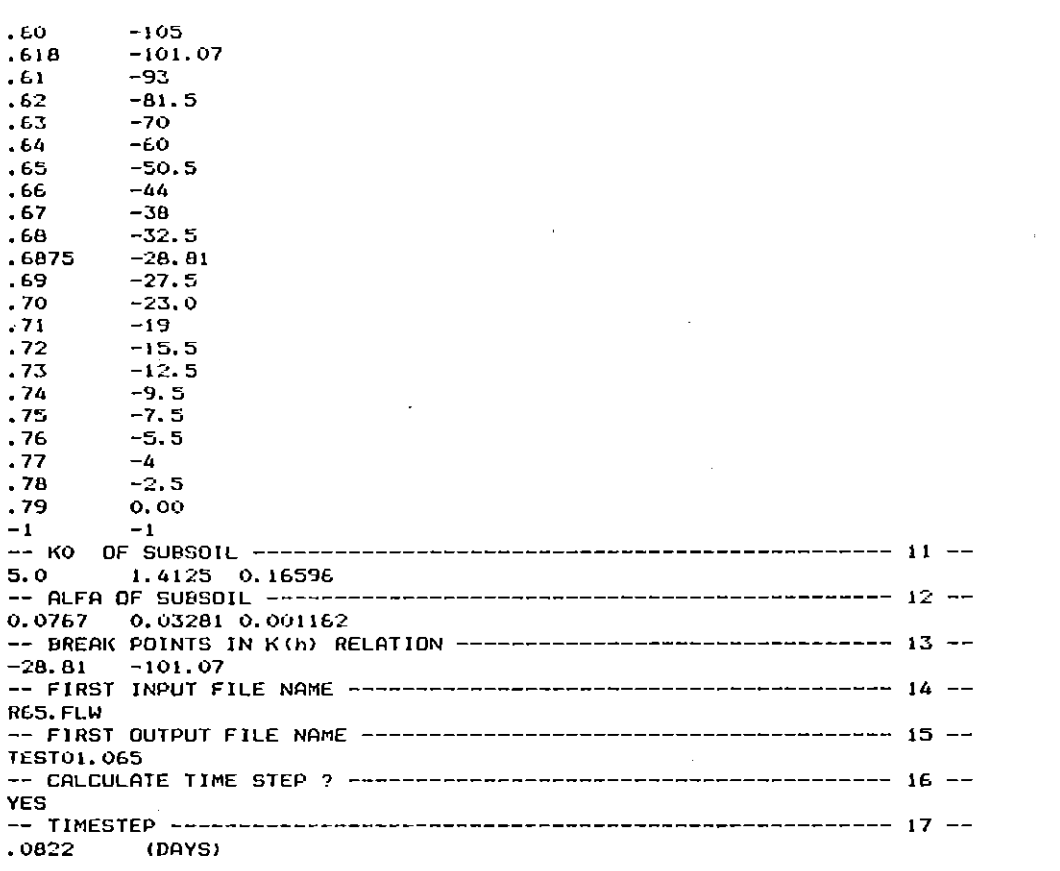

 $\mathcal{A}$ 

 $\sim$ 

### Voorbeeld van een 'METEO'-file

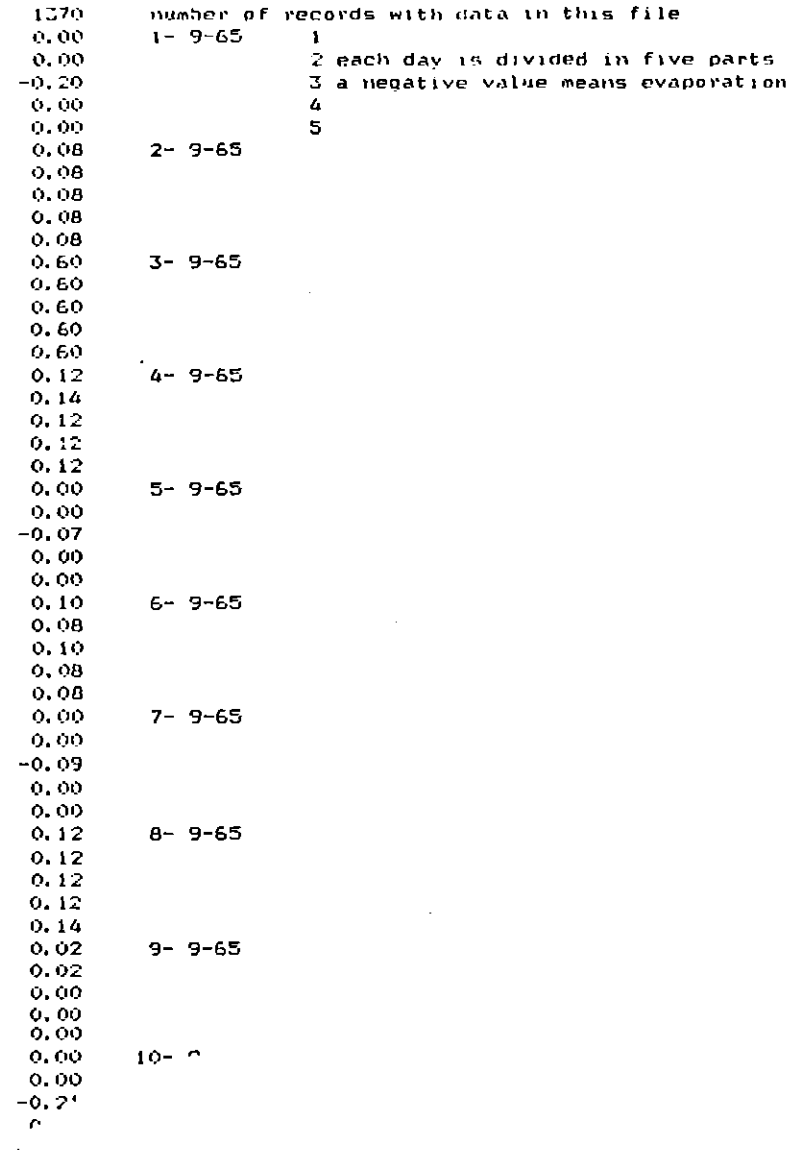

#### Gedeelte van een 'OUTPUT'-file

r

,•

 $\mathbf{S} = \mathbf{S} \times \mathbf{S}$  ,  $\mathbf{S}$ 

61

 $l_i$  is a set of the set of the set of the set of the set of the set of the set of the set of the set of the set of the set of the set of the set of the set of the set of the set of the set of the set of the set of the se

 $\int$